# Delta Media Server **Delta Web Service API**

Specification

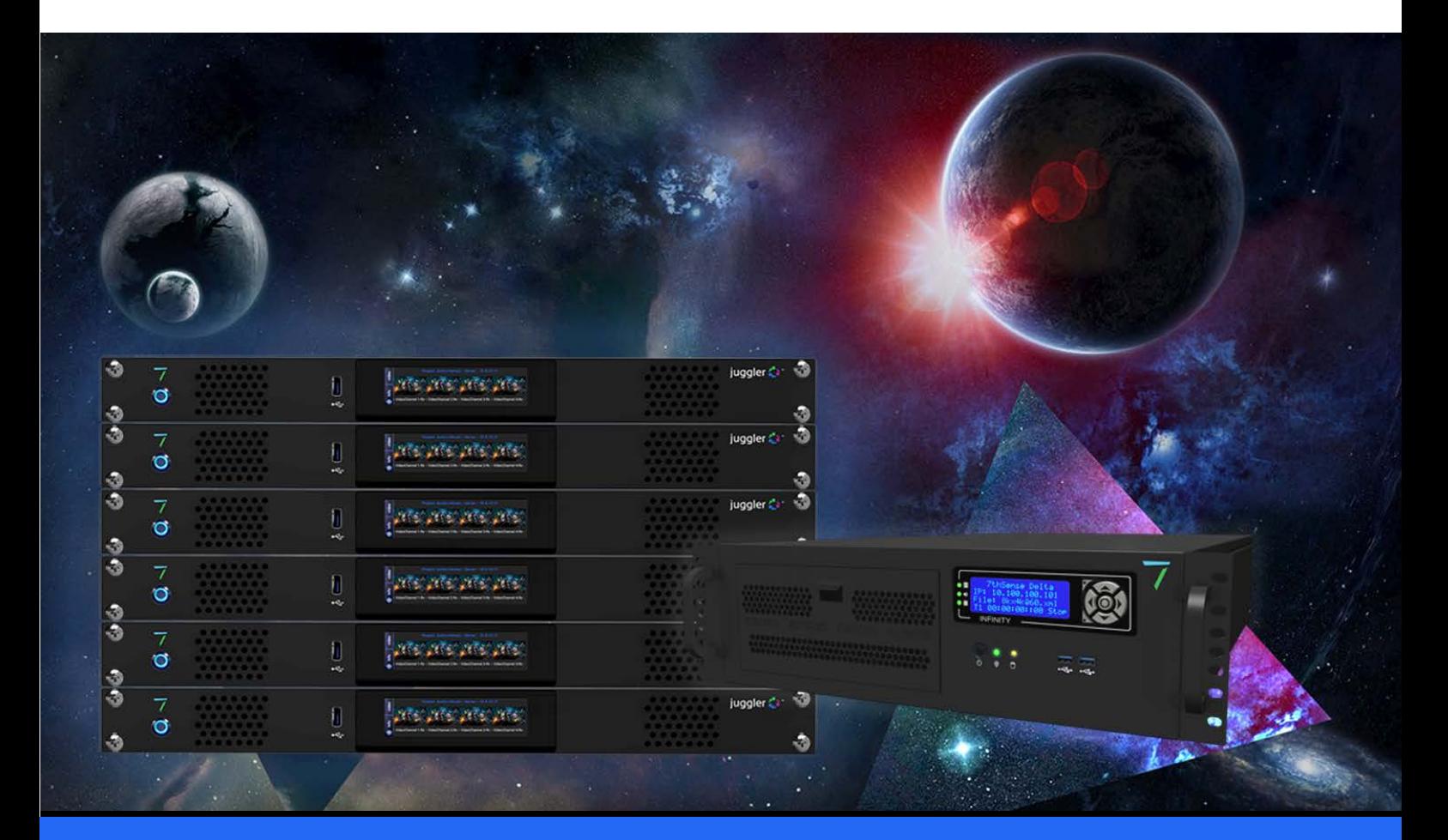

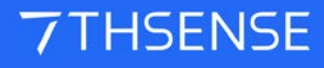

#### Trademark Information

The 7thsense logo, and various hardware and software product names are trademarks of 7thSense Design Ltd. Product or company names that may be mentioned in 7thSense publications are tradenames or trademarks of their respective owners, and such trademarks may also be registered in their respective countries. Windows is a registered trademark of Microsoft Corporation in the United States and other countries.

#### Copyright Information

All Rights Reserved. This document is copyrighted © by 7thSense Design Ltd and shall not be reproduced or copied without express written authorisation from 7thSense Design Ltd.

The information in this document is subject to change without notice. 7thSense Design Ltd assumes no responsibility for errors, and/or omissions contained in this information.

Printed: April 2022

This edition is for software version API v.1 Document ref.: M136-4

E: info@7thsense.one W: 7thsense.one

2 The Courtyard, Shoreham Road Upper Beeding **Steyning** West Sussex BN44 3TN UK

T: +44 (0) 1903 812299

7thSense Design Ltd 7thSense Design LLC, Michigan 7thSense Design LLC, Orlando

332 E Lincoln Ave Suite 100 Royal Oak, MI 48067 USA

4207 Vineland Rd Suite M1 Orlando, FL 32811 USA

T: +1 248 599 2717

T: +1 407 505 5200

# **Contents**

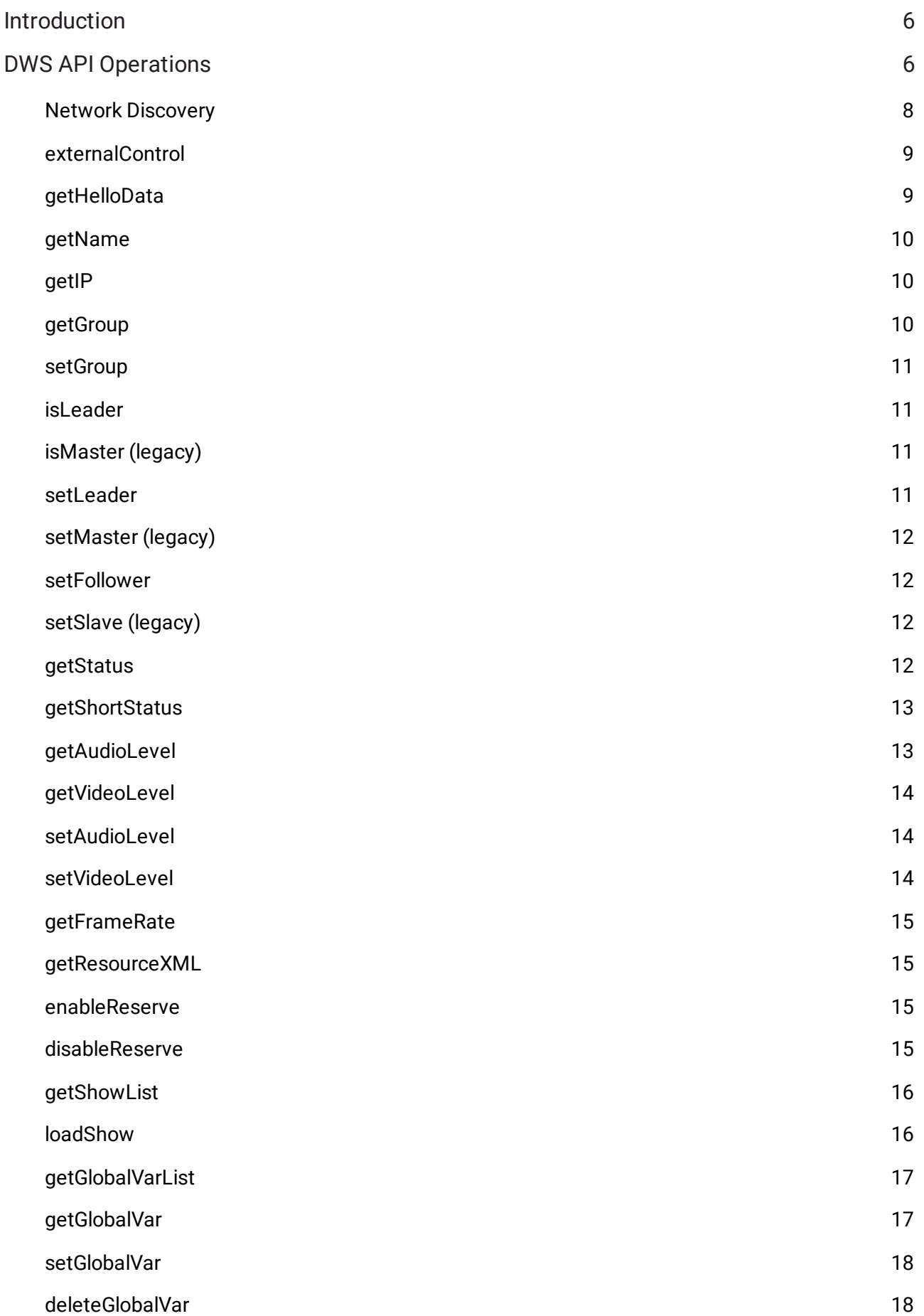

# **Contents**

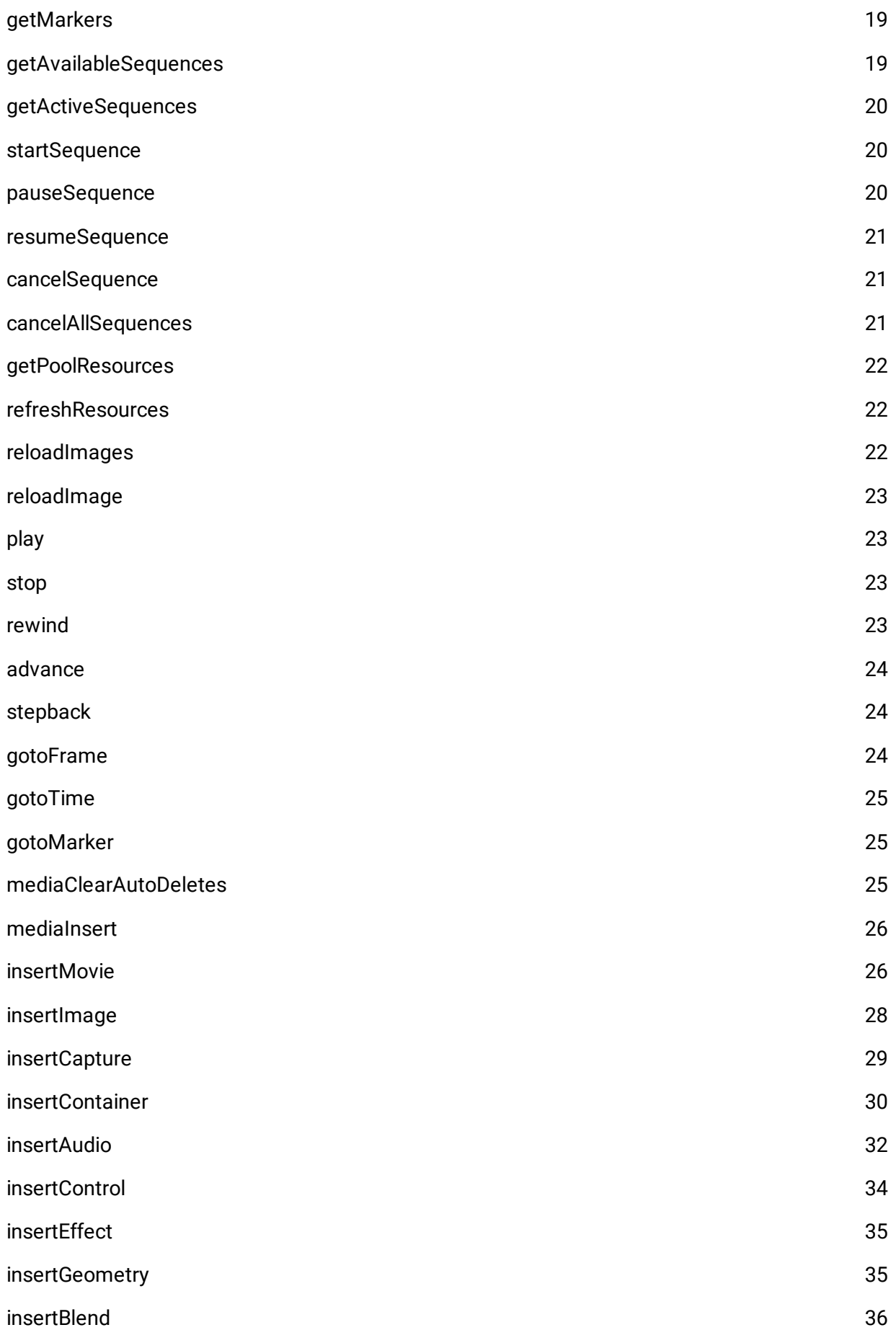

# **Contents**

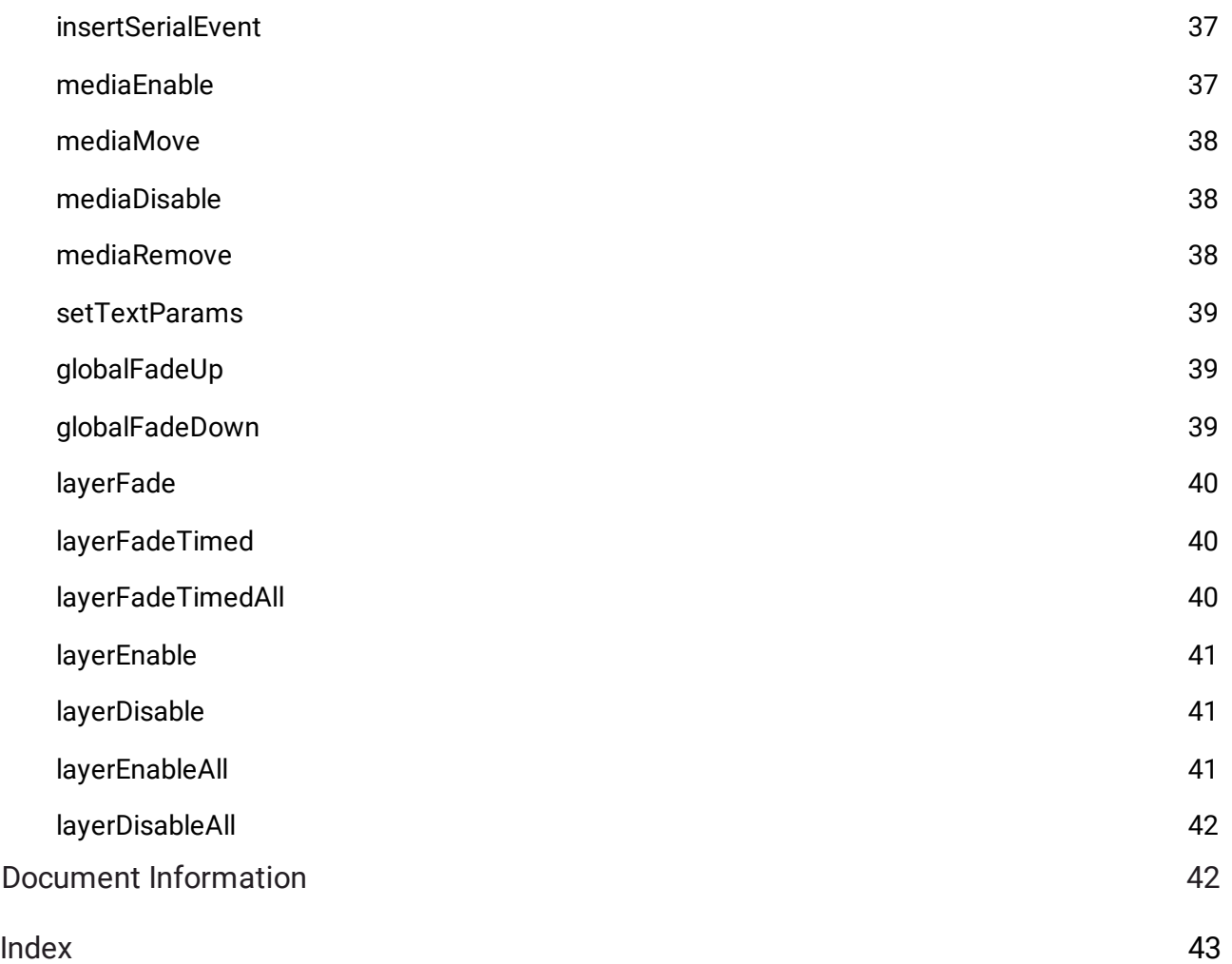

# **Introduction**

}

The Delta Web Service interface includes a fully documented HTTP API for discovering and interacting with Delta Media Servers over a local network. It contains a PHP SDK library to integrate control of Delta Media Server directly into PHP applications with hosting capabilities on the server, and provides an add-on framework for developing fully customisable web extensions including user interfaces and interactive web resources.

# **DWS API Operations**

#### **In this document: Sample Return for True/False responses**

```
Where no Sample Response is given it should be assumed that the command returns only a true/false value in the following format:
{
       "status": 0,
       "msg": "Function: [commandName] called OK",
       "data": true
```
Interactive examples of all operations is also available embedded within the API:

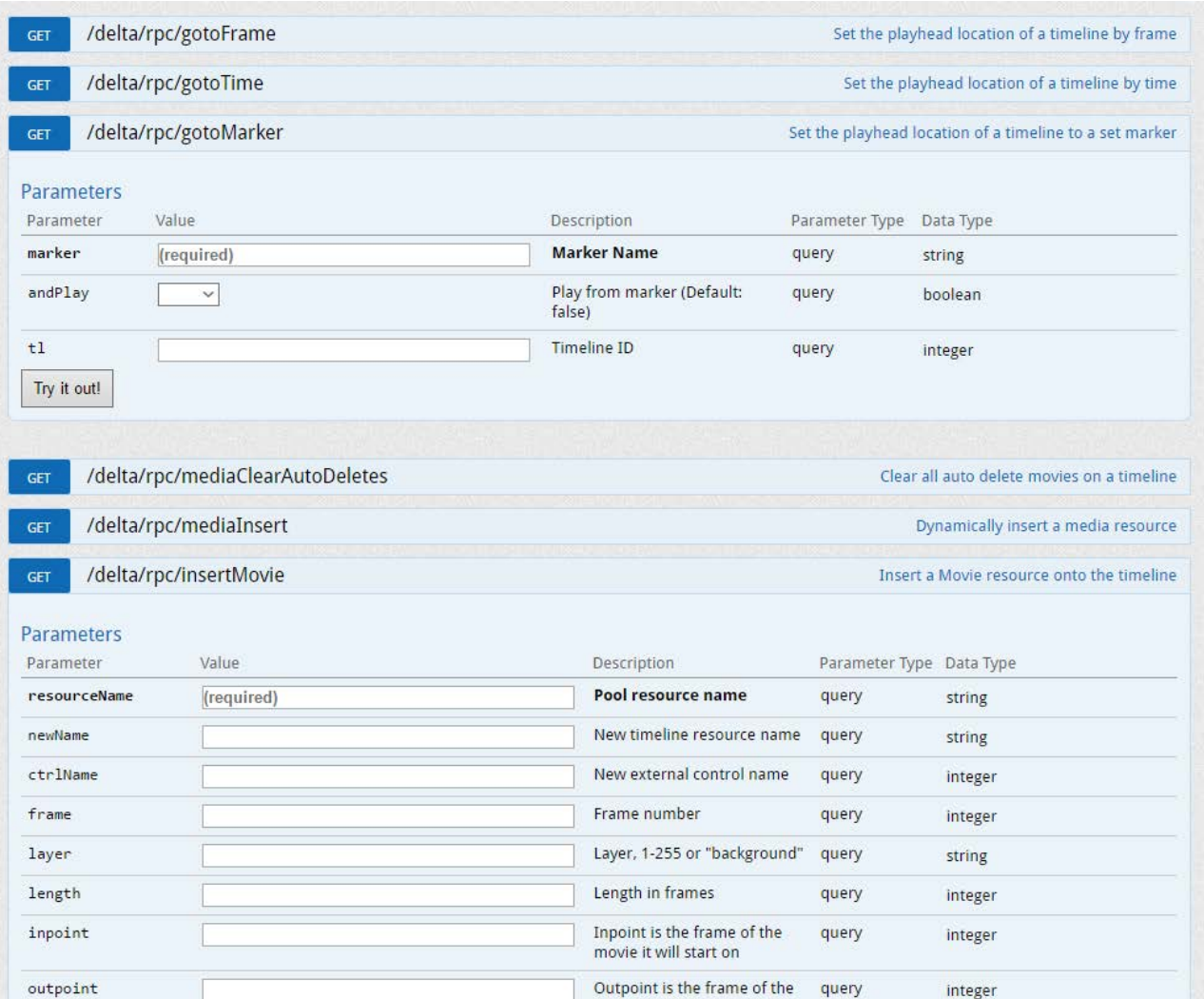

# **Network Discovery**

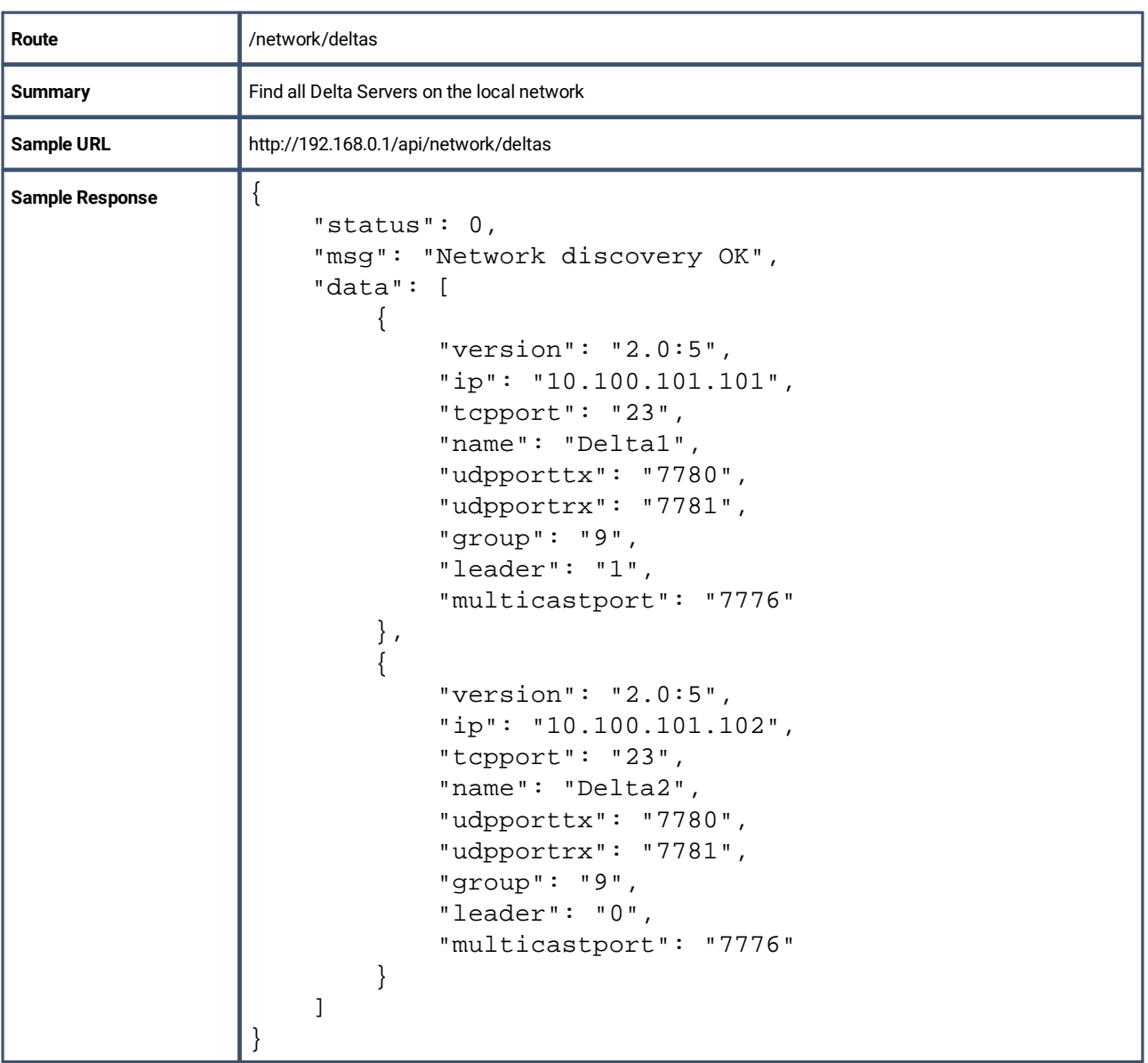

## **externalControl**

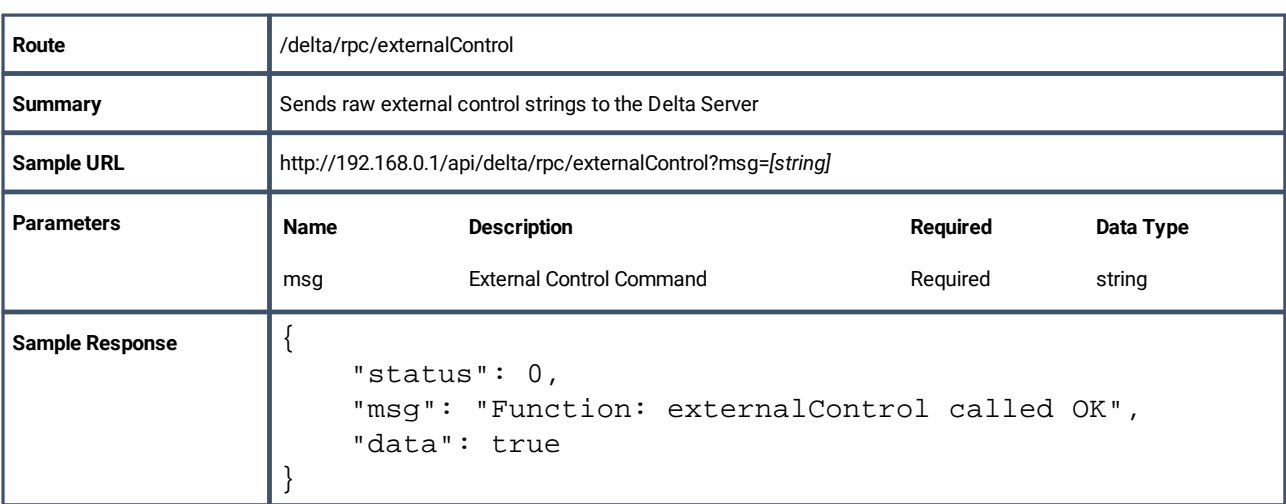

# **getHelloData**

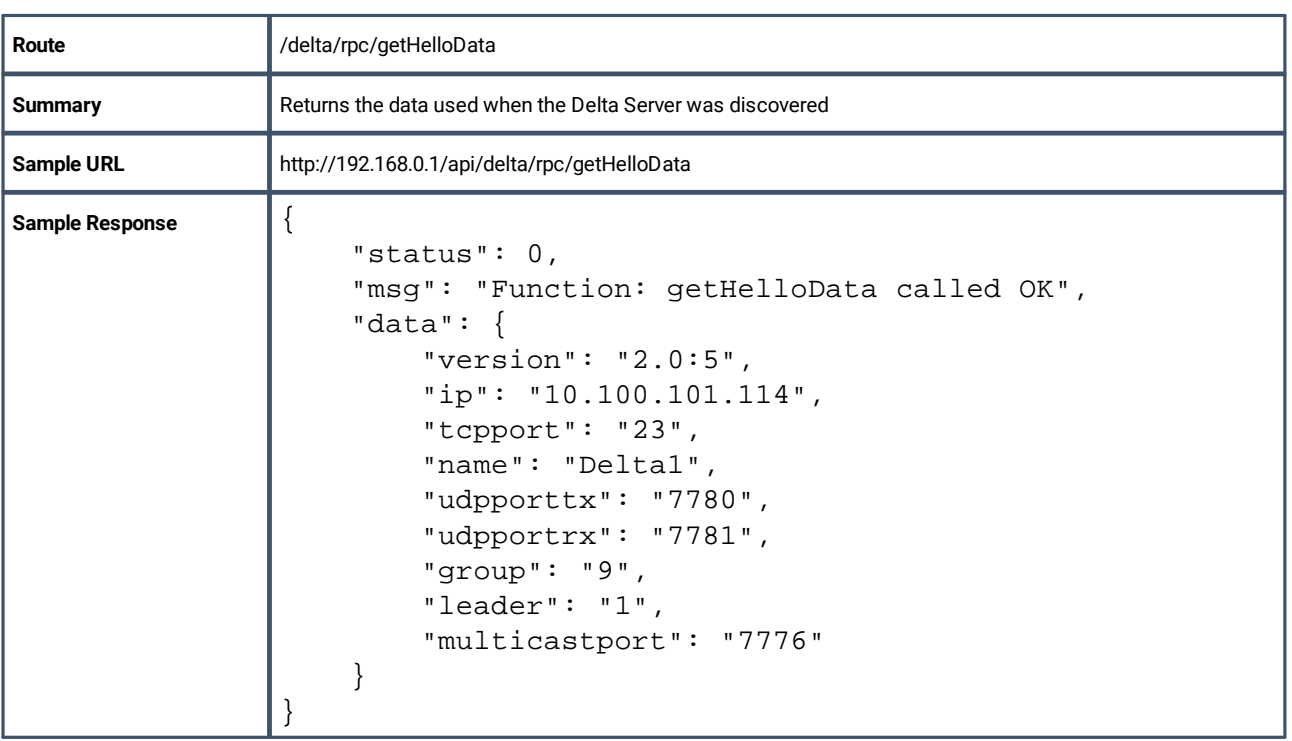

# **getName**

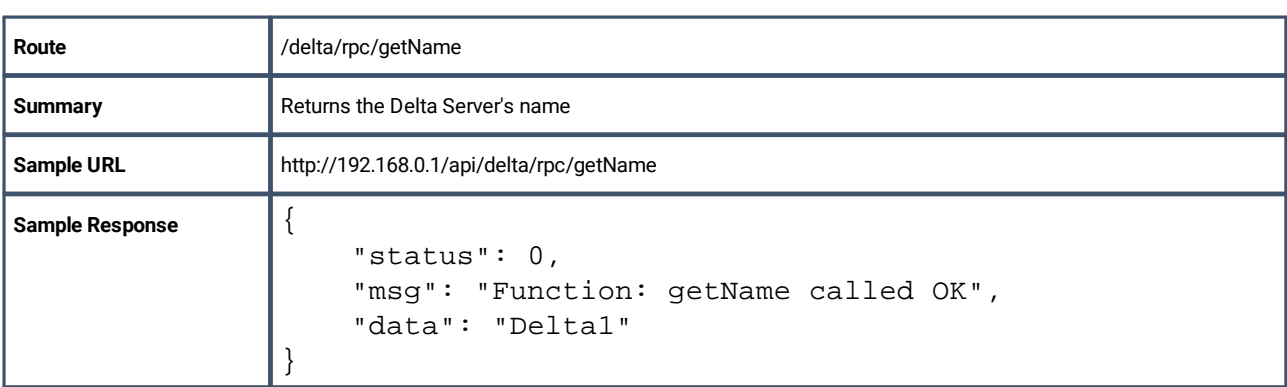

# **getIP**

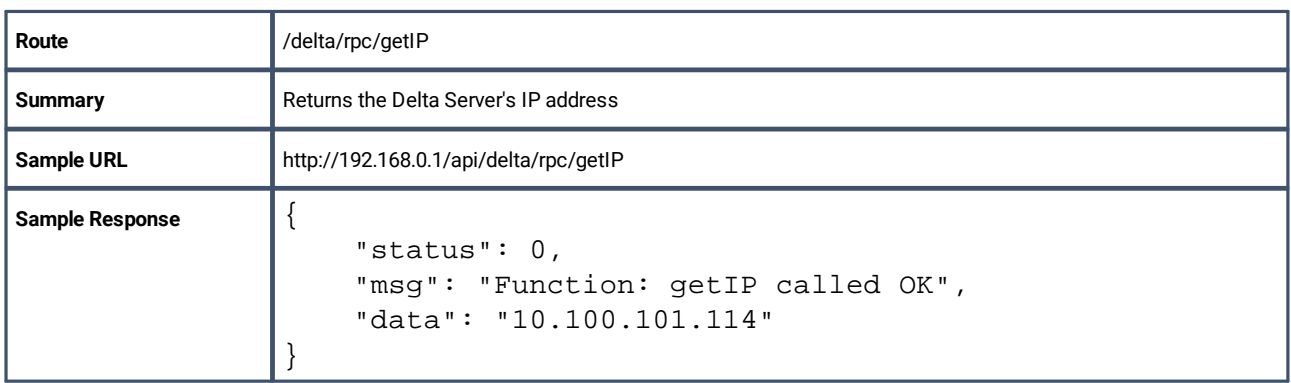

# **getGroup**

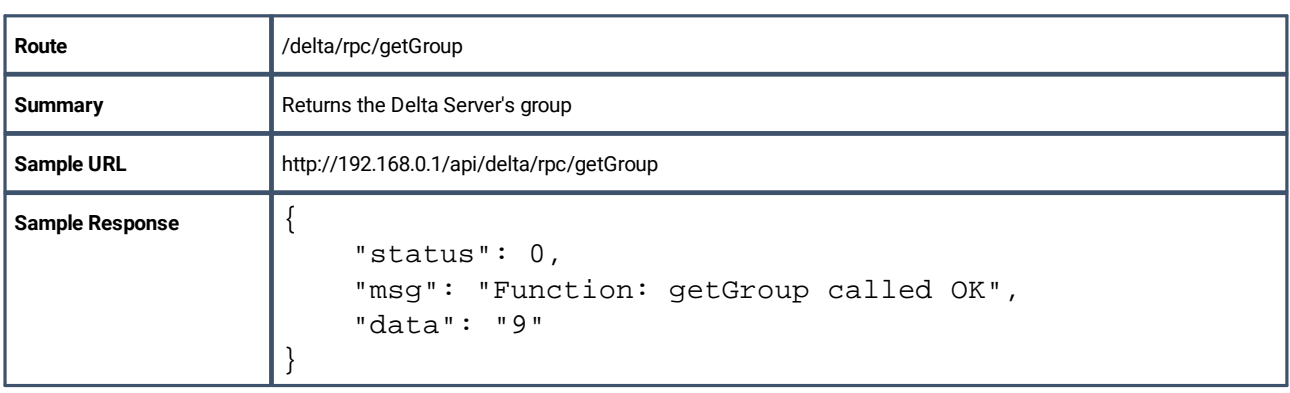

### **setGroup**

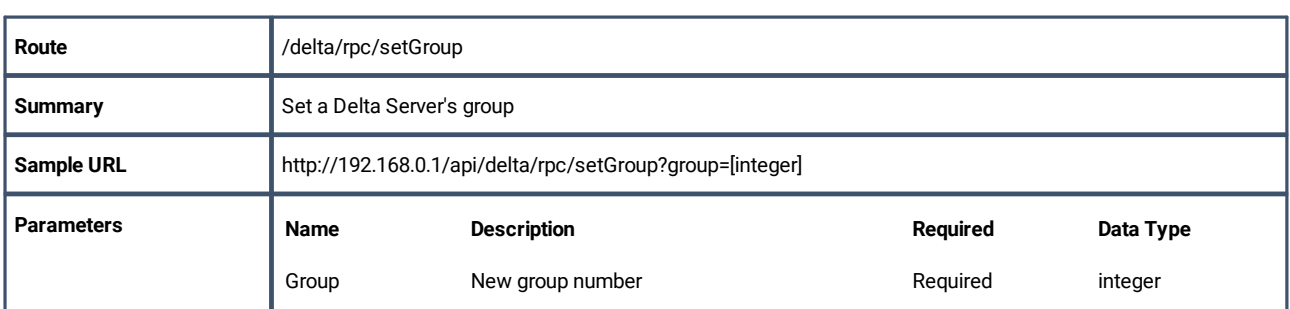

## **isLeader**

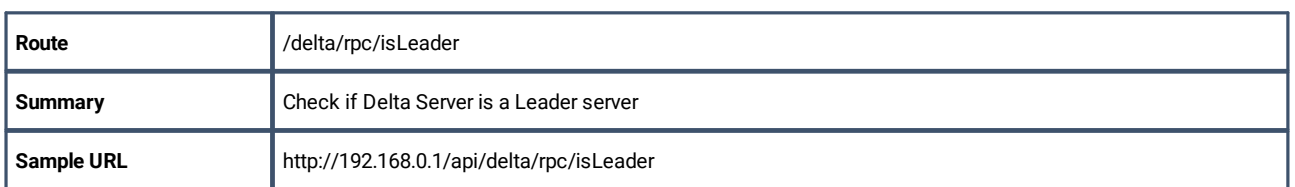

# **isMaster (legacy)**

**Please note:** From 2020 7thSense deprecated the terms master and slave for the dependencies between devices. We now refer throughout to 'Leader' and 'Follower' in our products.

To maintain functionality, both terminologies continue to work internally, but our documentation no longer uses the former terms. Users of pre-2020 products will need to observe the equivalence and continue to use the previous legacy terms.

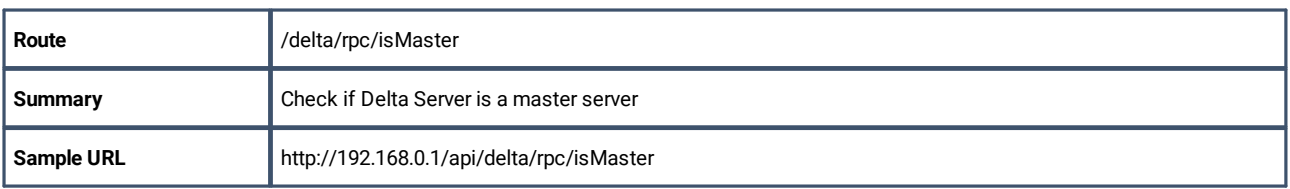

## **setLeader**

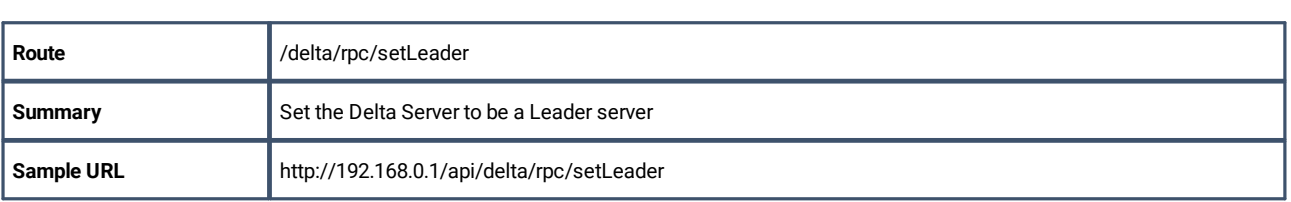

## **setMaster (legacy)**

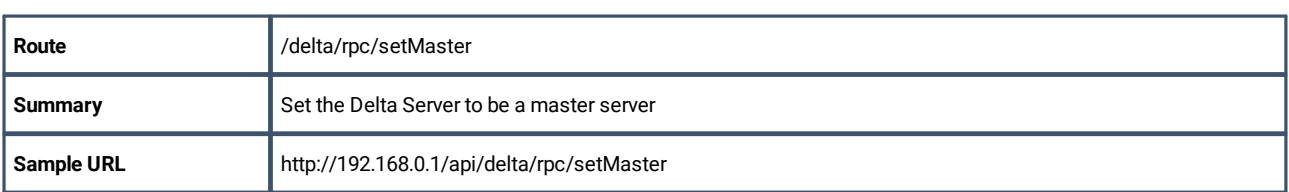

## **setFollower**

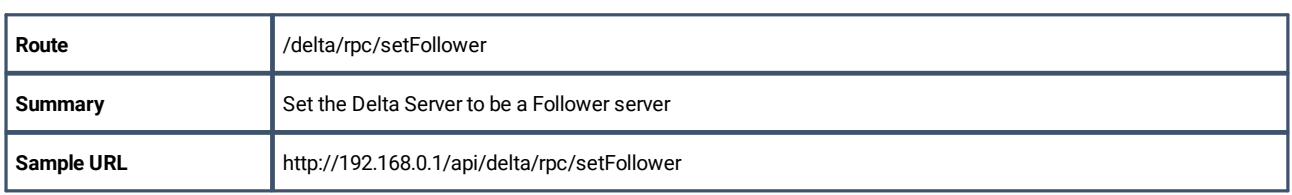

## **setSlave (legacy)**

**Please note:** From 2020 7thSense deprecated the terms master and slave for the dependencies between devices. We now refer throughout to 'Leader' and 'Follower' in our products.

To maintain functionality, both terminologies continue to work internally, but our documentation no longer uses the former terms. Users of pre-2020 products will need to observe the equivalence and continue to use the previous legacy terms.

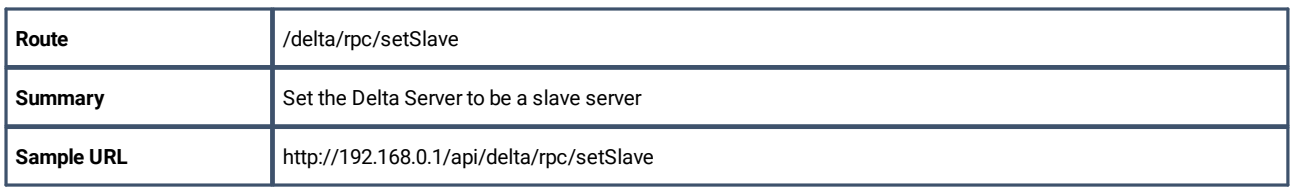

## **getStatus**

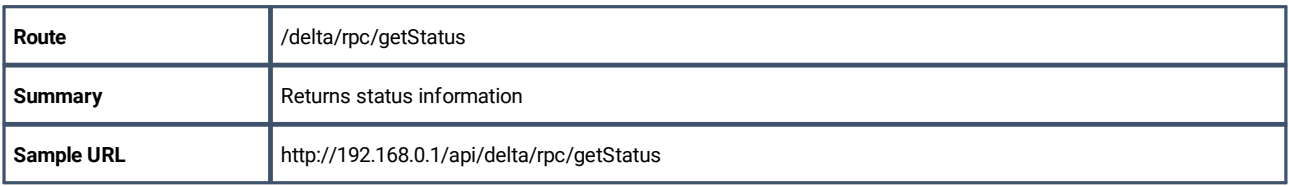

# **getShortStatus**

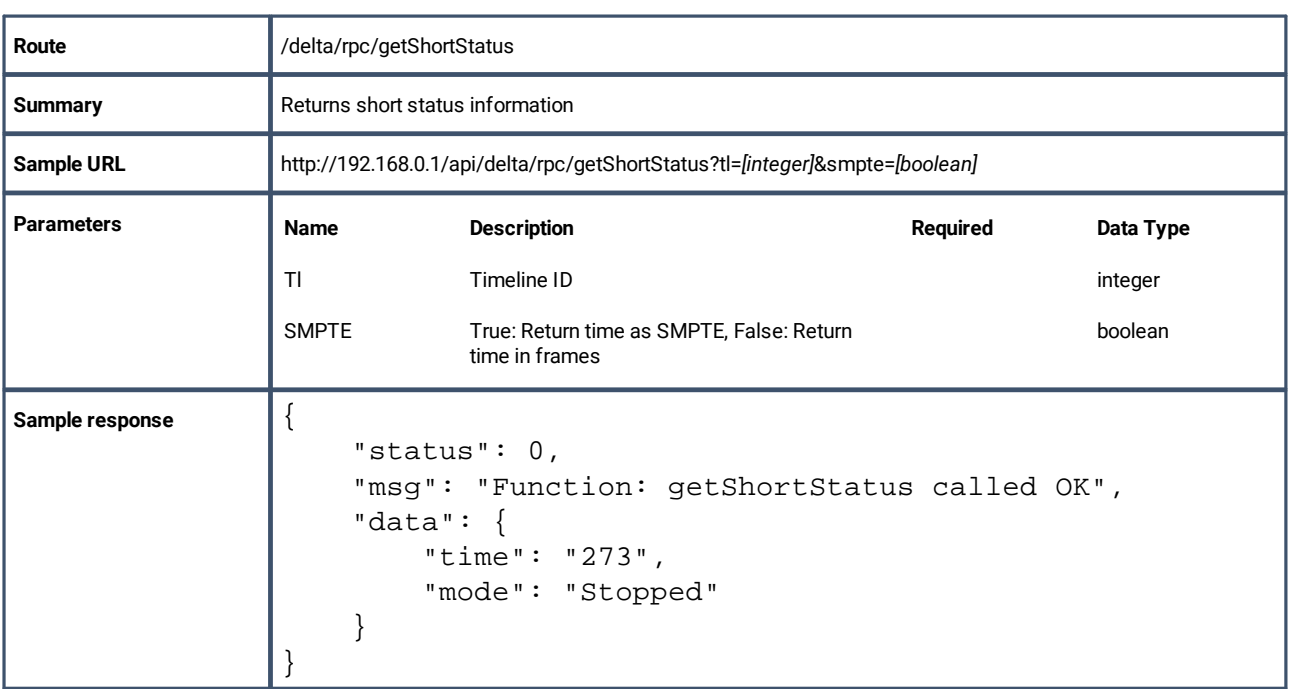

# **getAudioLevel**

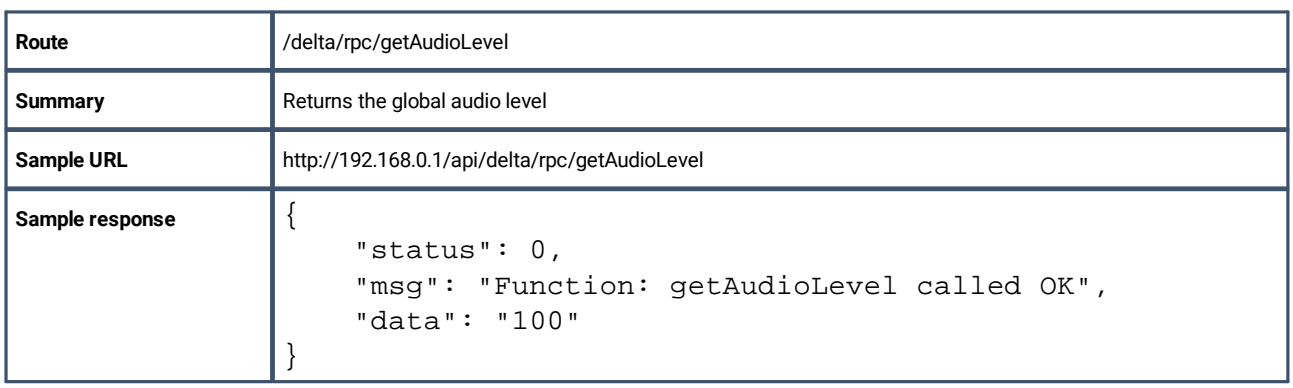

# **getVideoLevel**

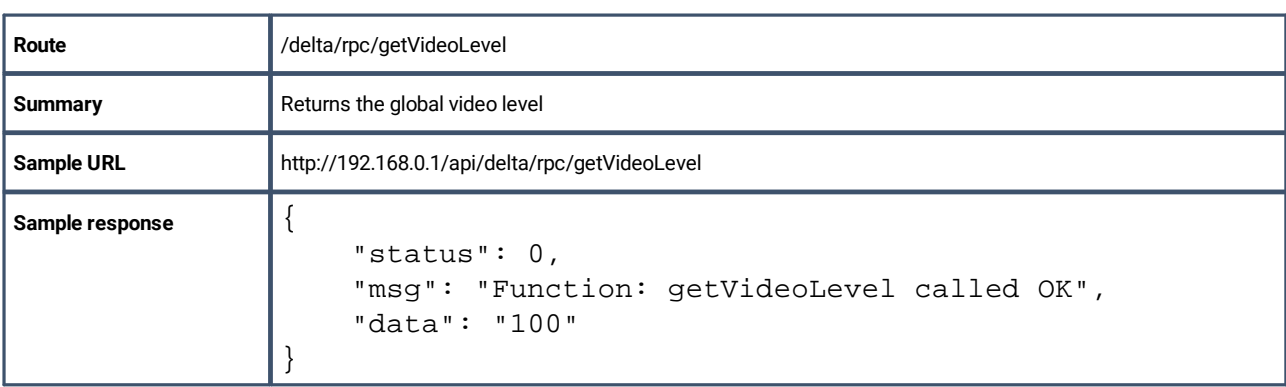

# **setAudioLevel**

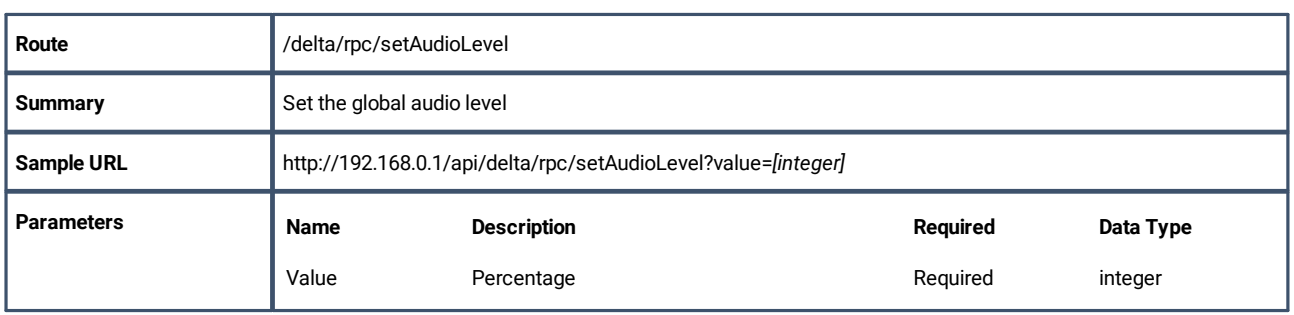

# **setVideoLevel**

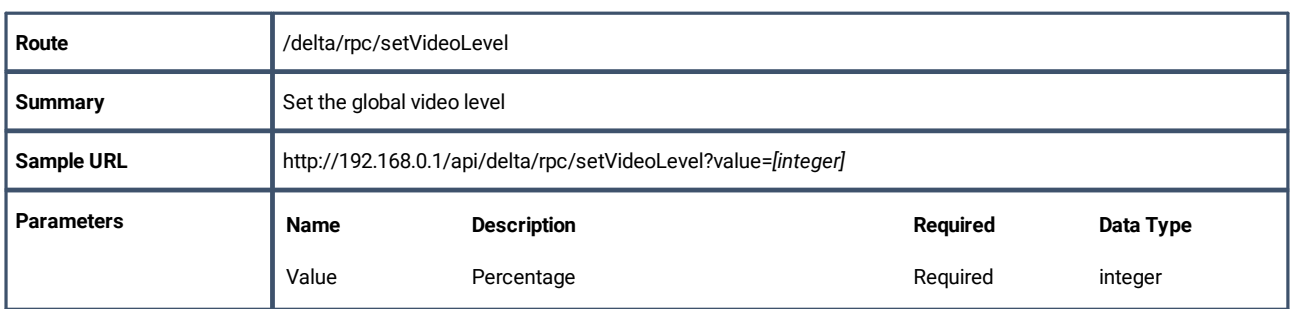

# **getFrameRate**

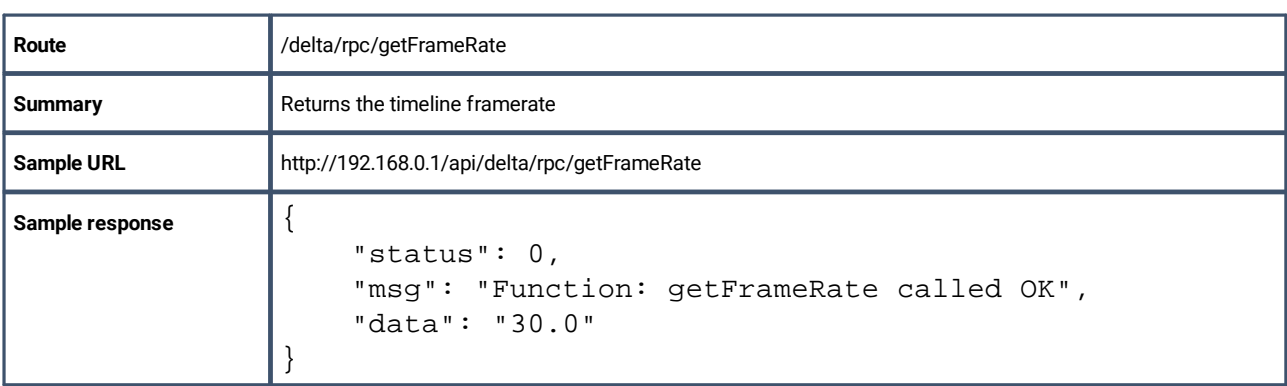

# **getResourceXML**

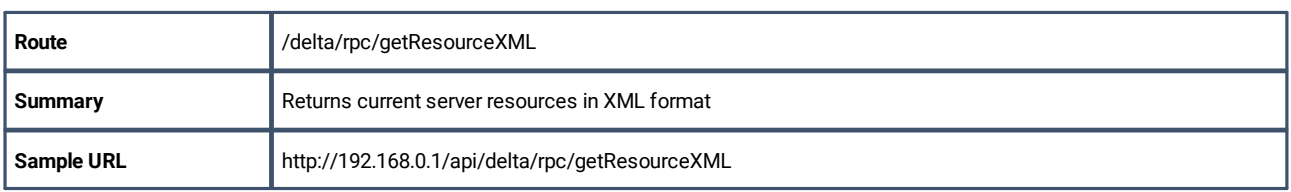

# **enableReserve**

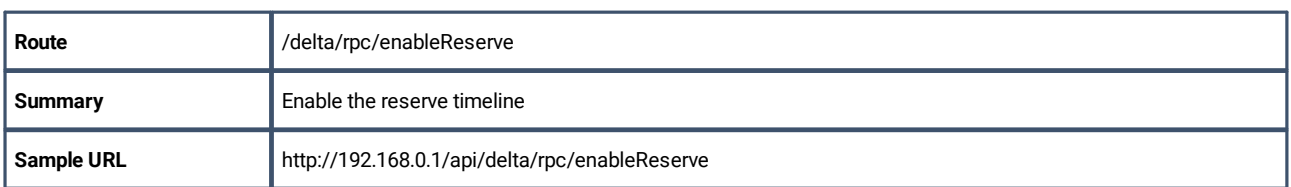

# **disableReserve**

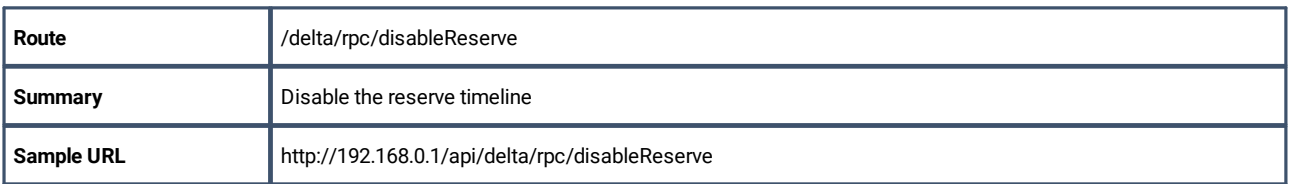

# **getShowList**

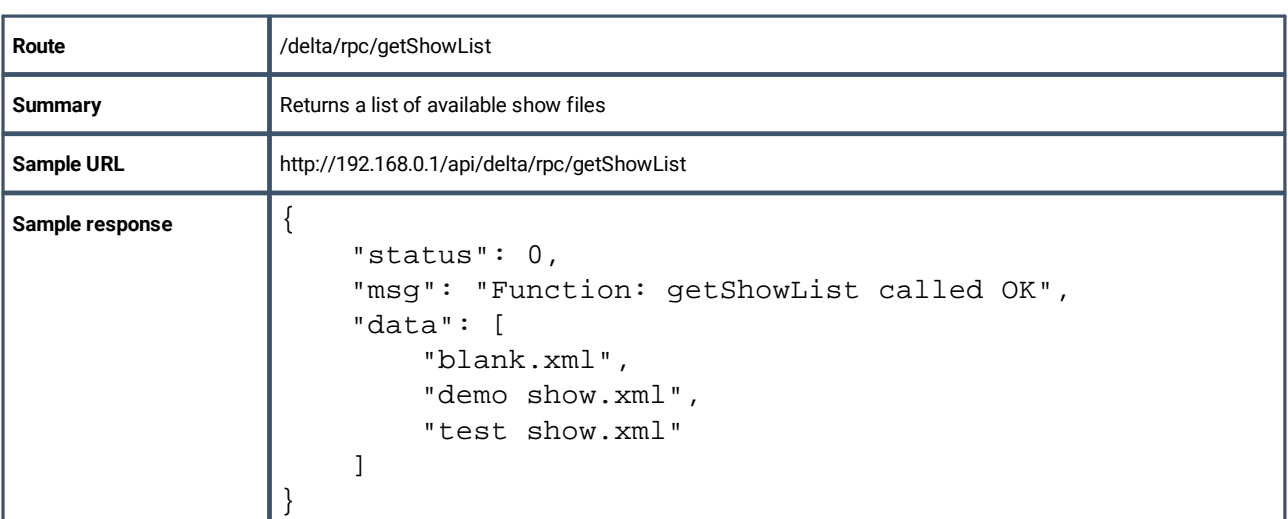

# **loadShow**

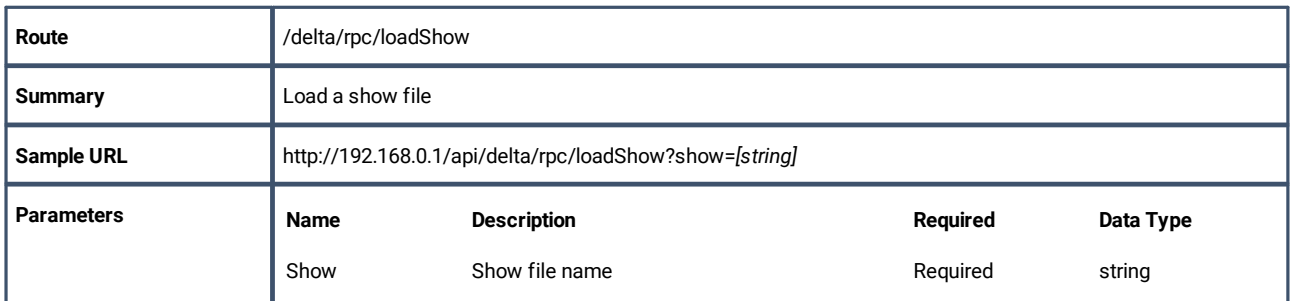

# **getGlobalVarList**

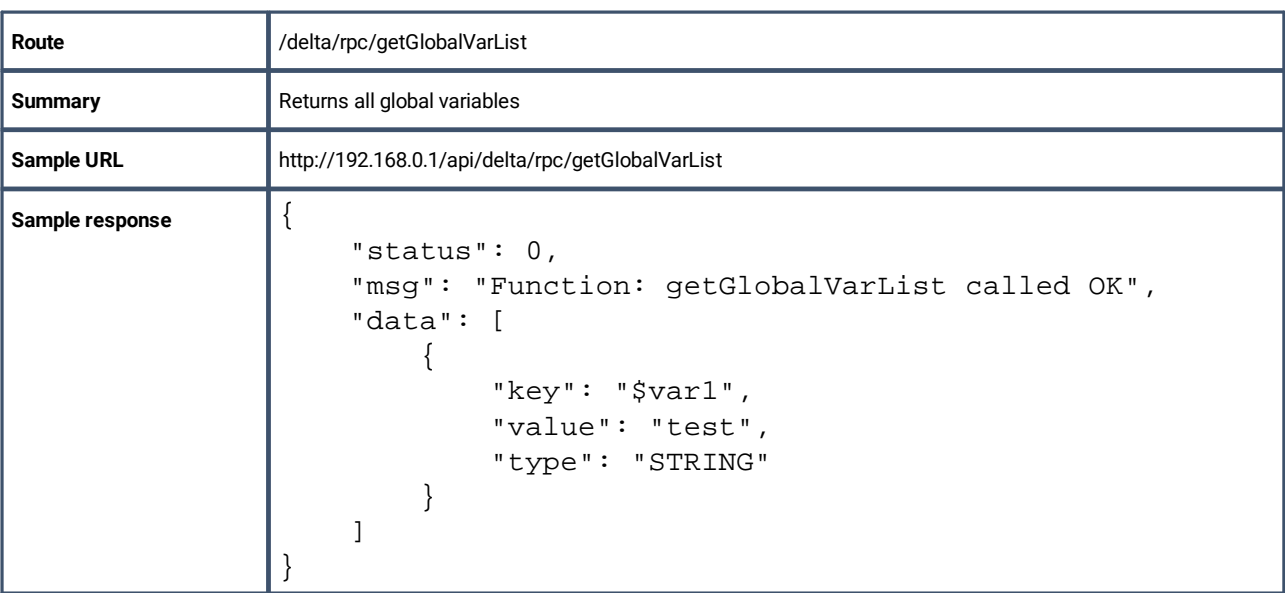

# **getGlobalVar**

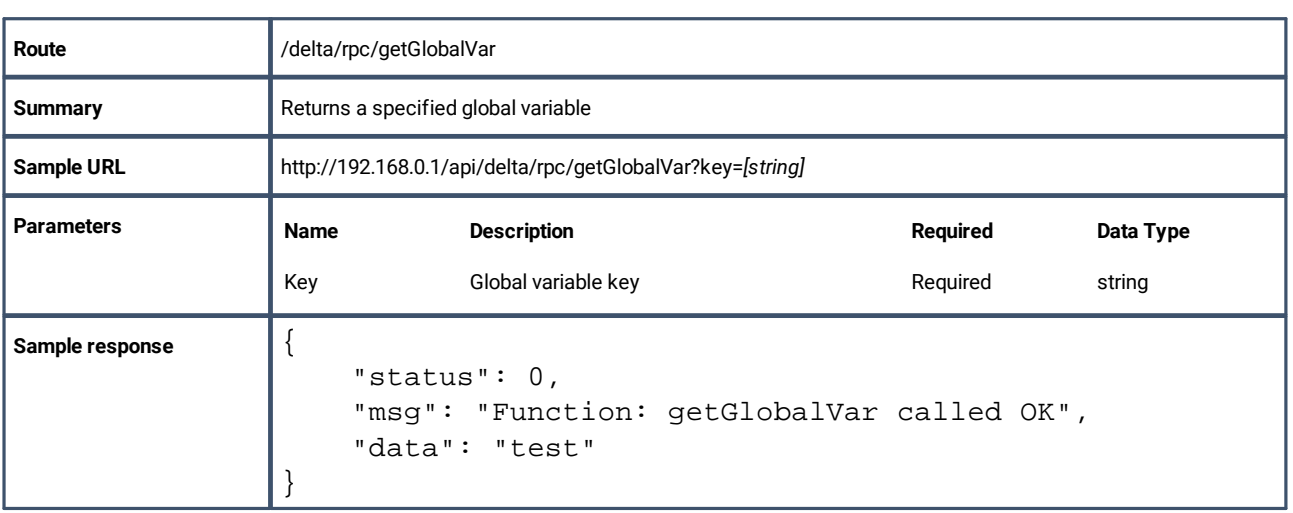

# **setGlobalVar**

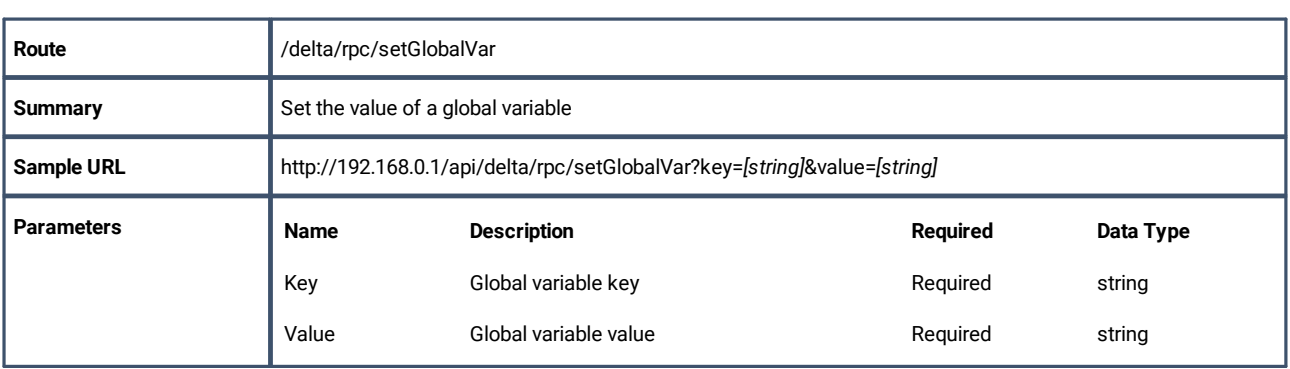

## **deleteGlobalVar**

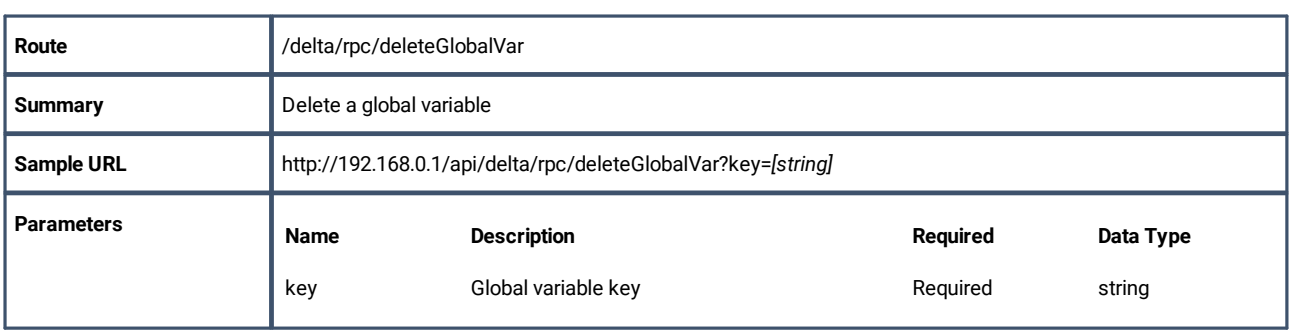

# **getMarkers**

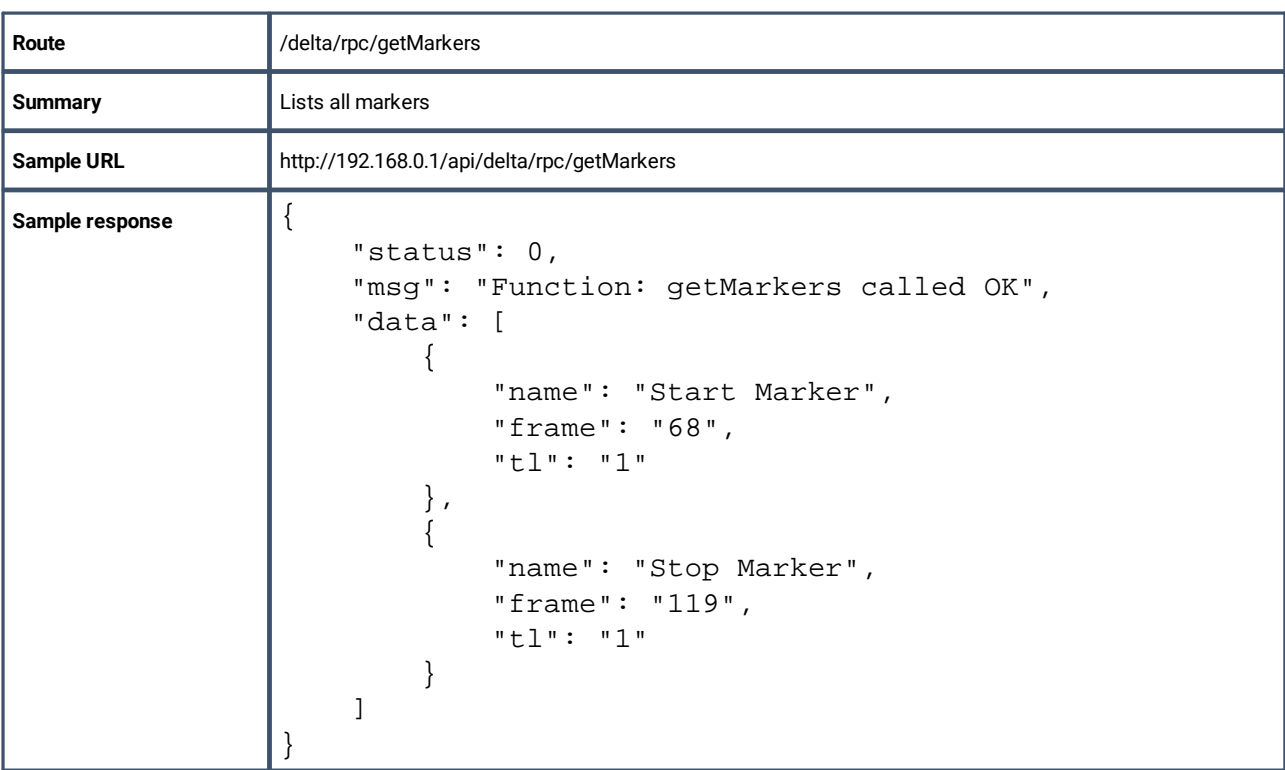

# **getAvailableSequences**

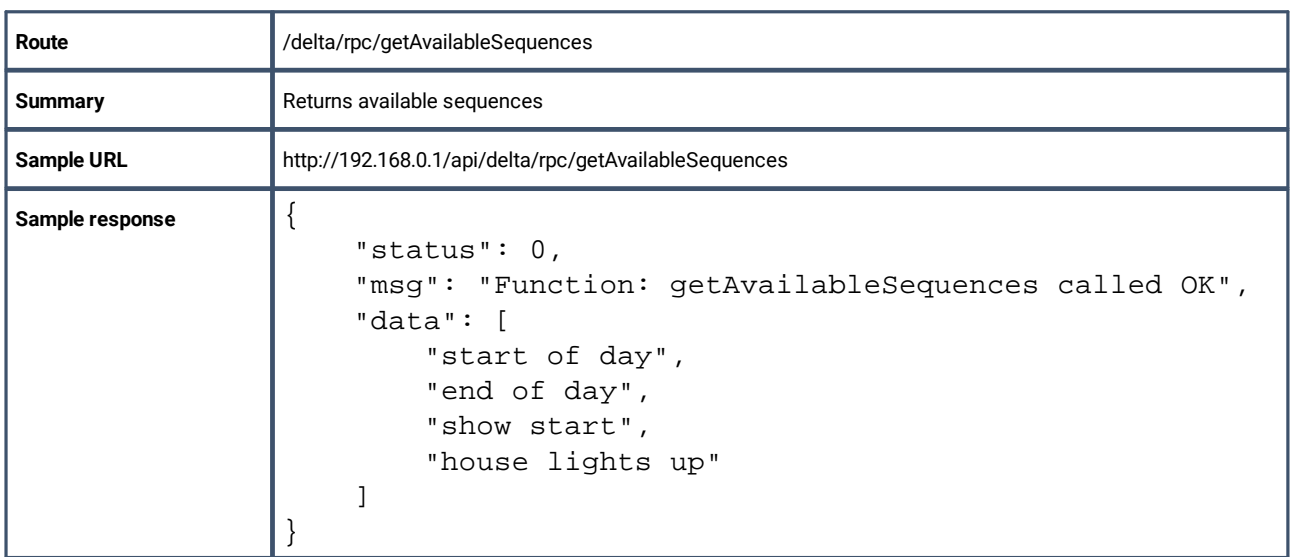

# **getActiveSequences**

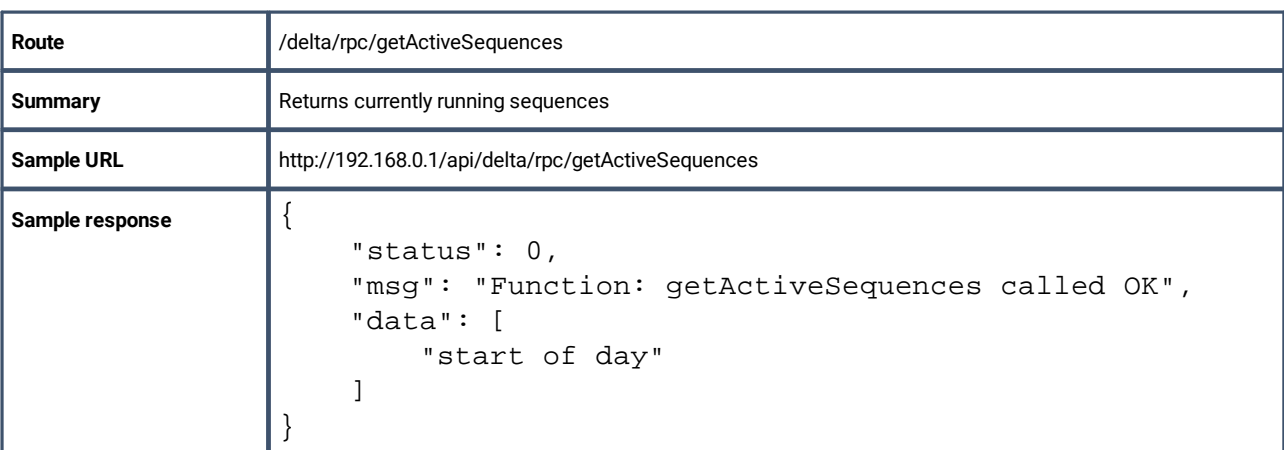

# **startSequence**

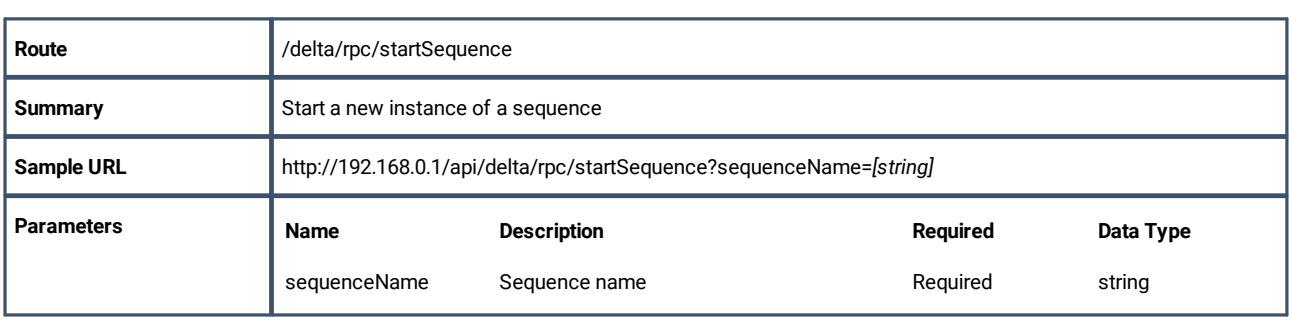

# **pauseSequence**

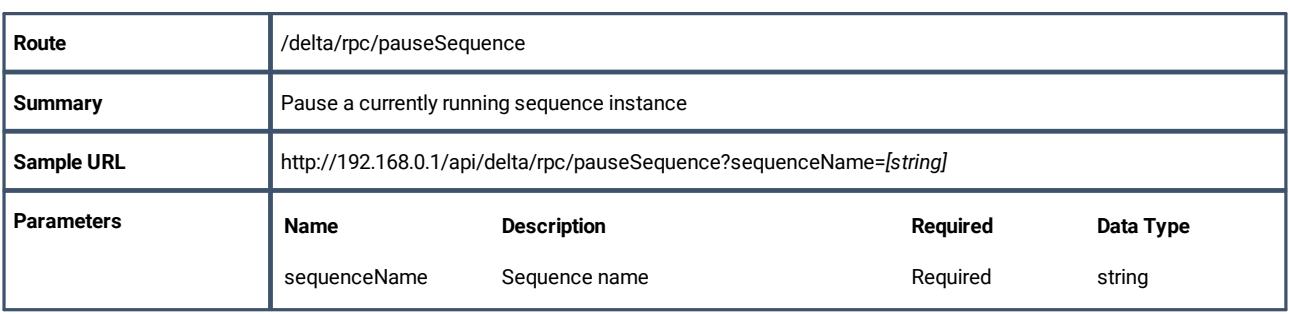

# **resumeSequence**

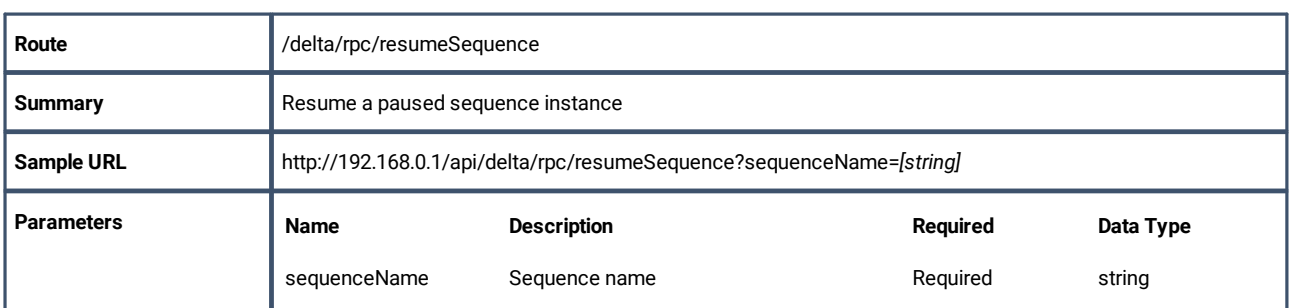

# **cancelSequence**

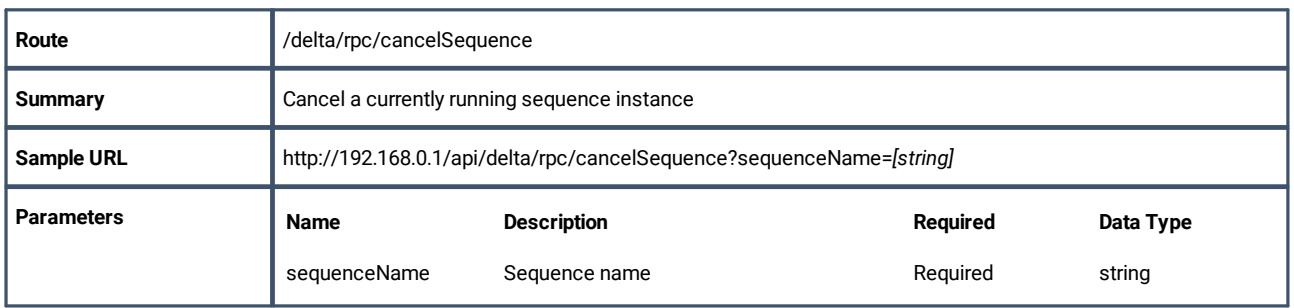

# **cancelAllSequences**

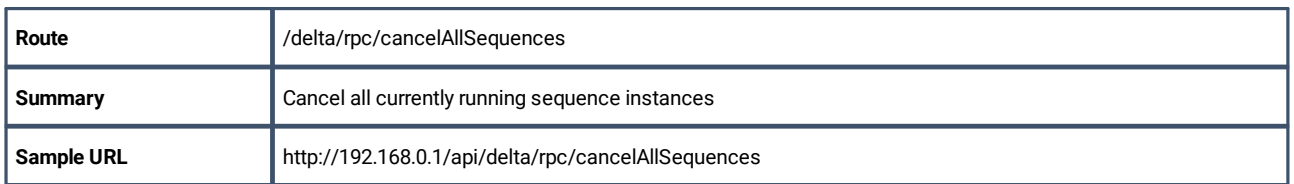

# **getPoolResources**

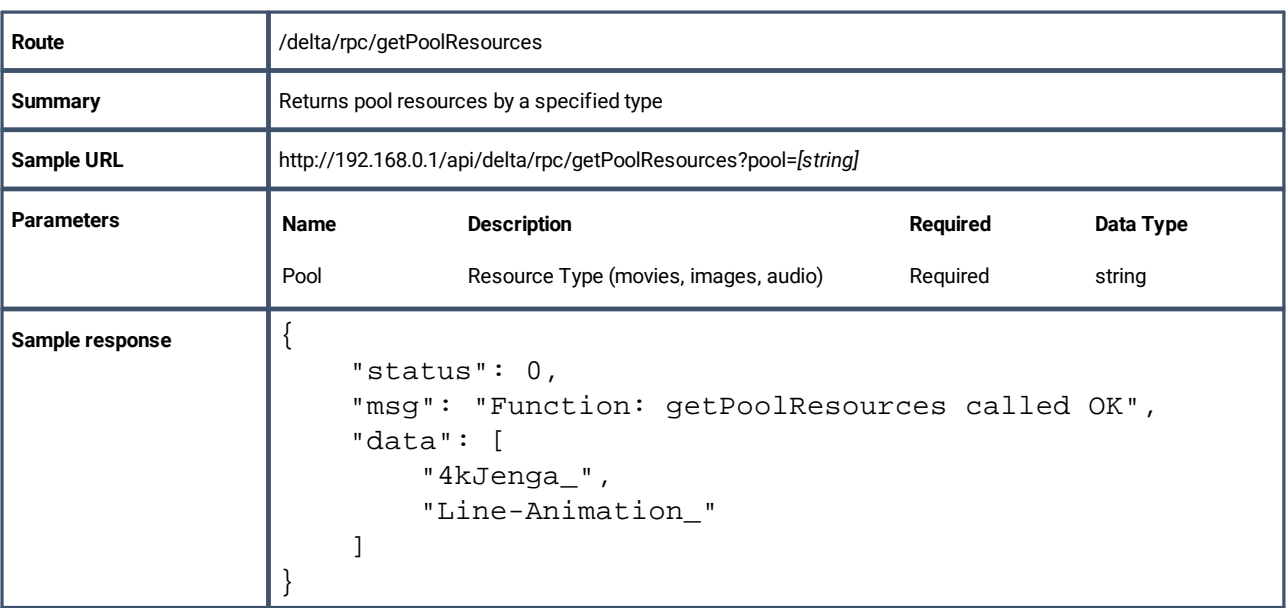

# **refreshResources**

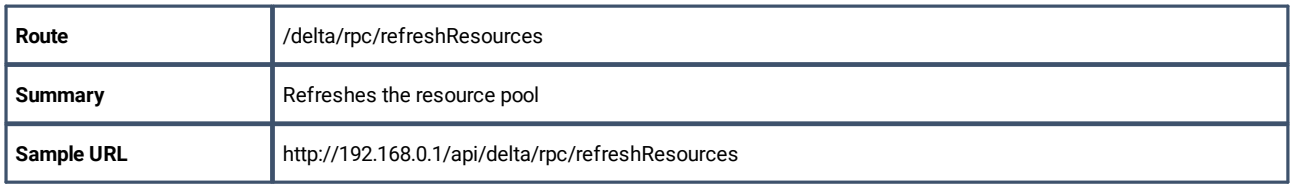

# **reloadImages**

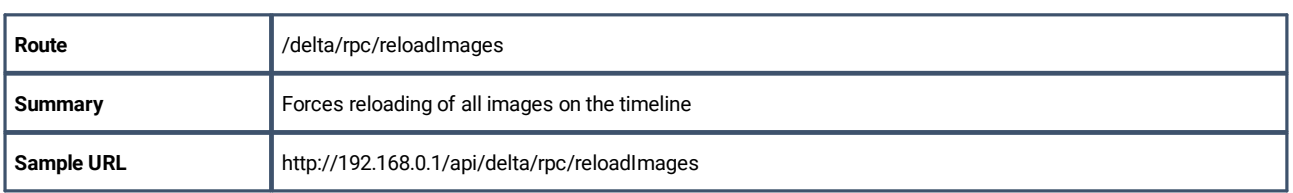

# **reloadImage**

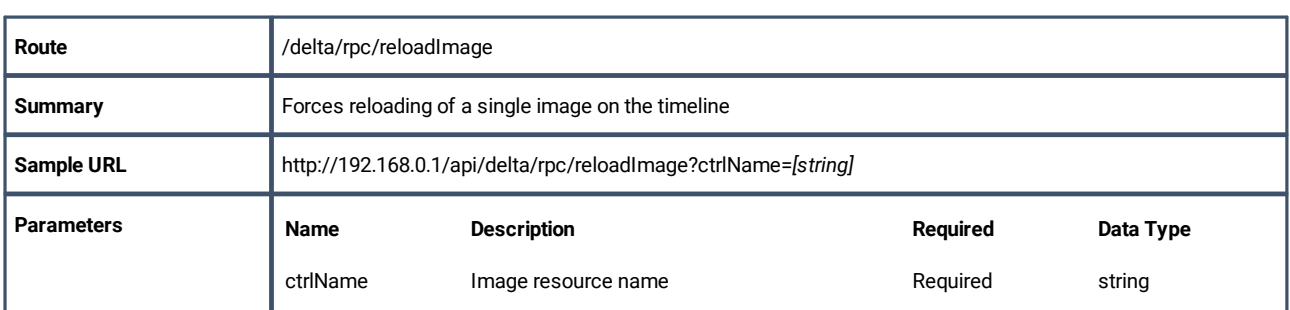

# **play**

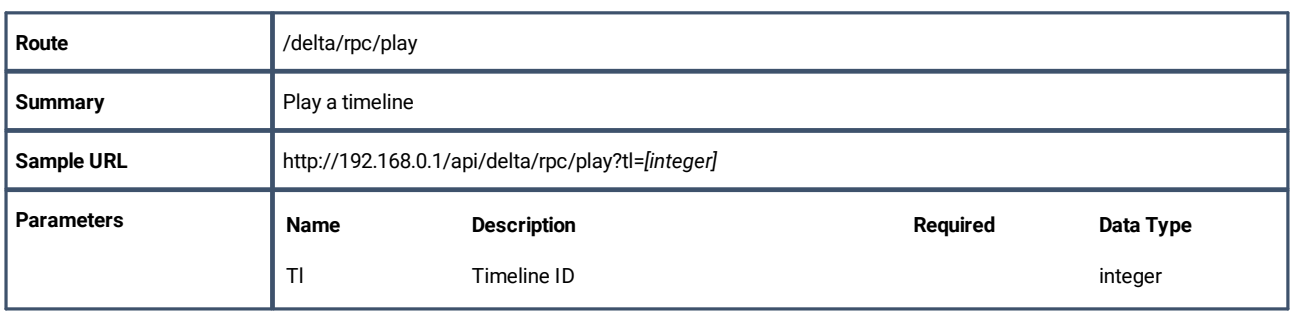

## **stop**

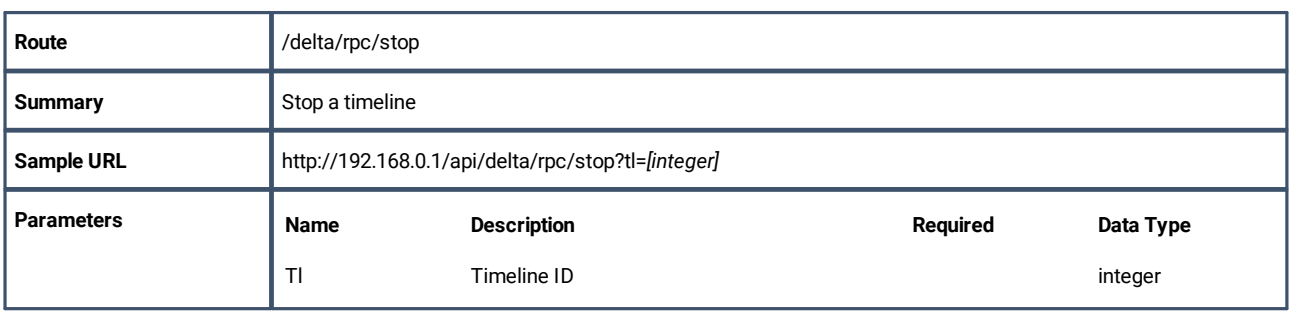

## **rewind**

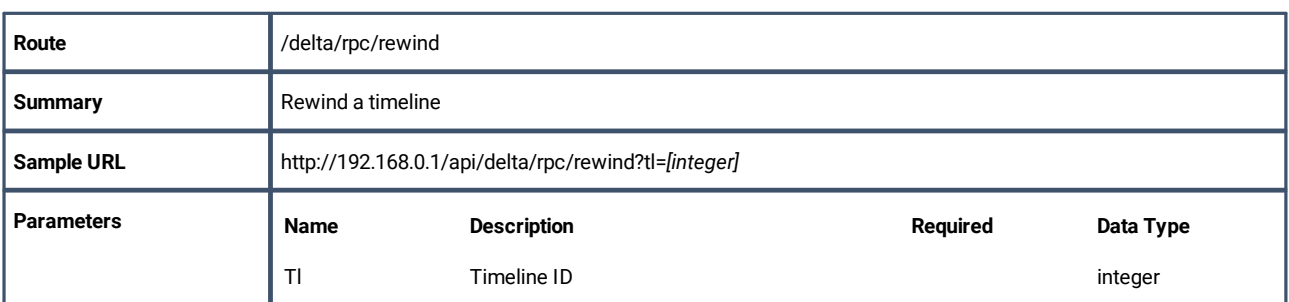

## **advance**

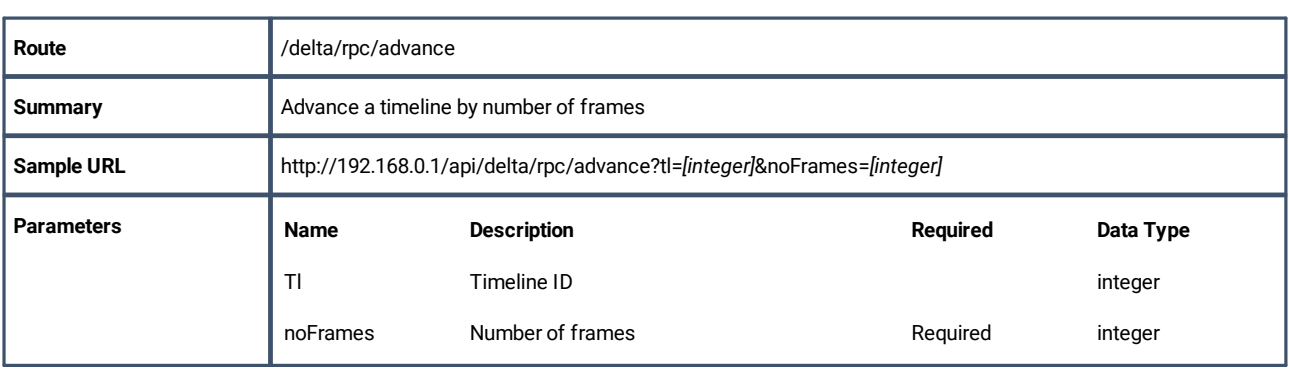

# **stepback**

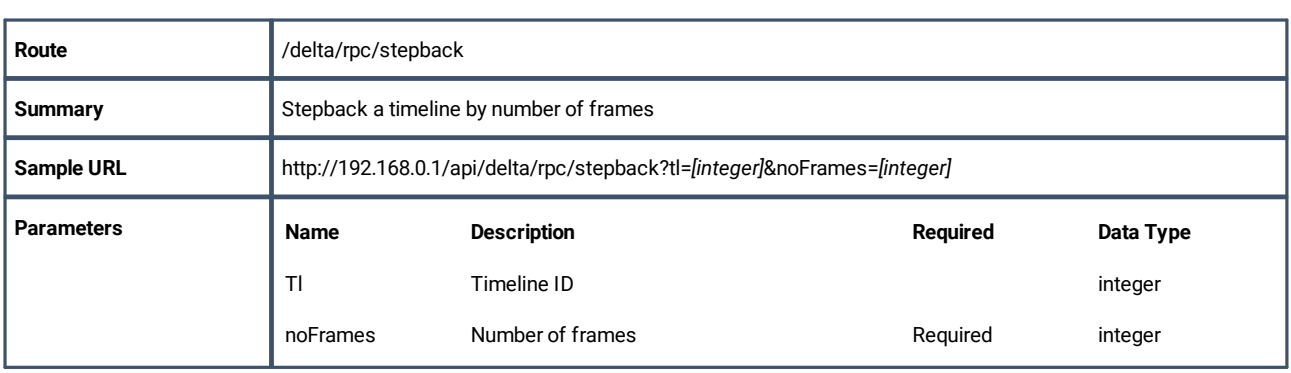

# **gotoFrame**

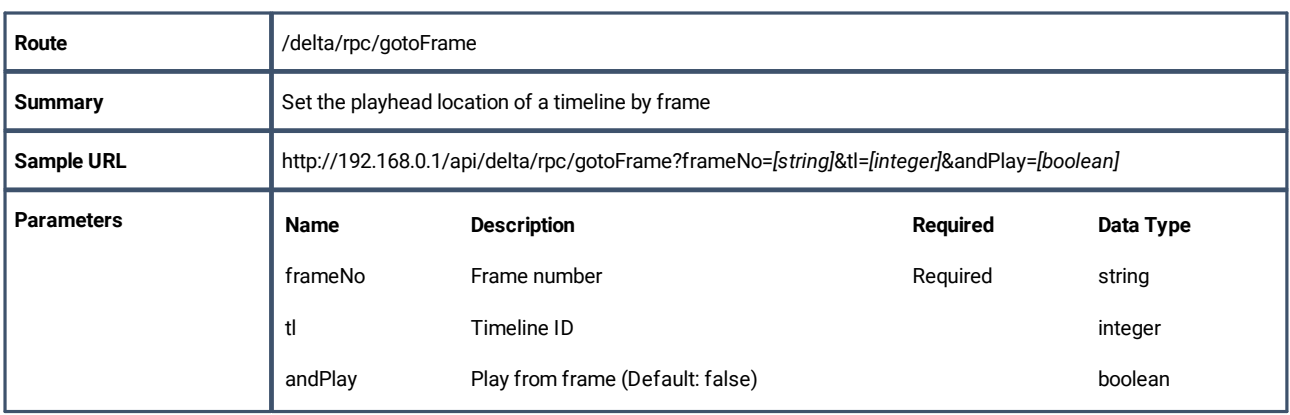

# **gotoTime**

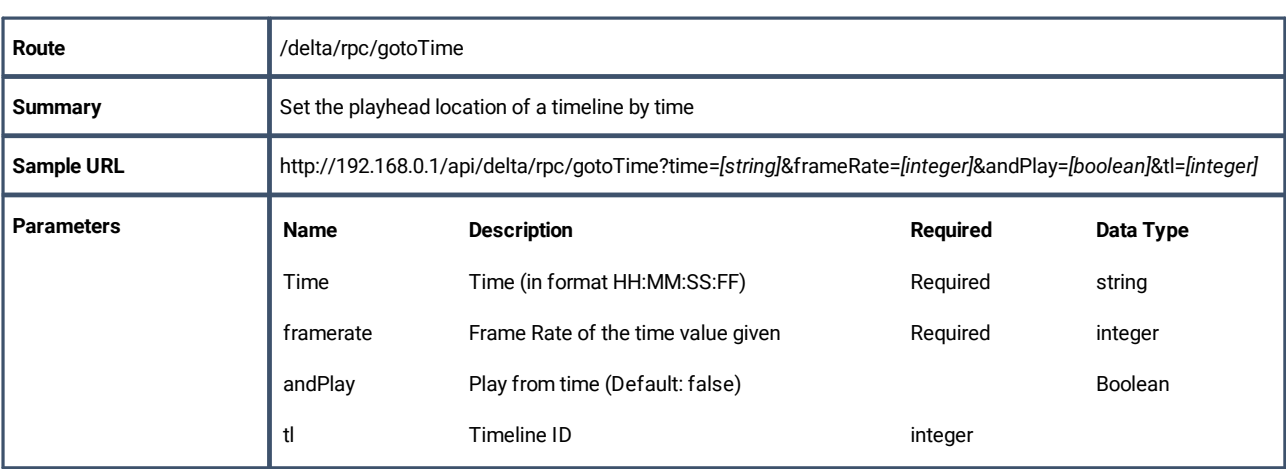

# **gotoMarker**

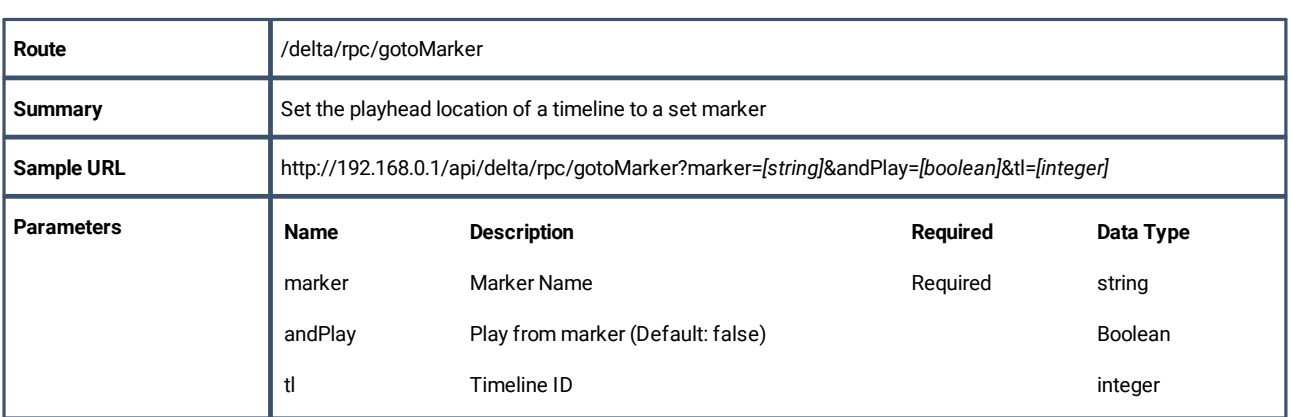

# **mediaClearAutoDeletes**

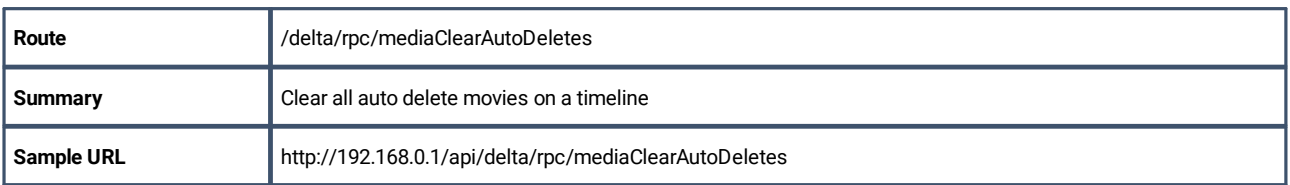

# **mediaInsert**

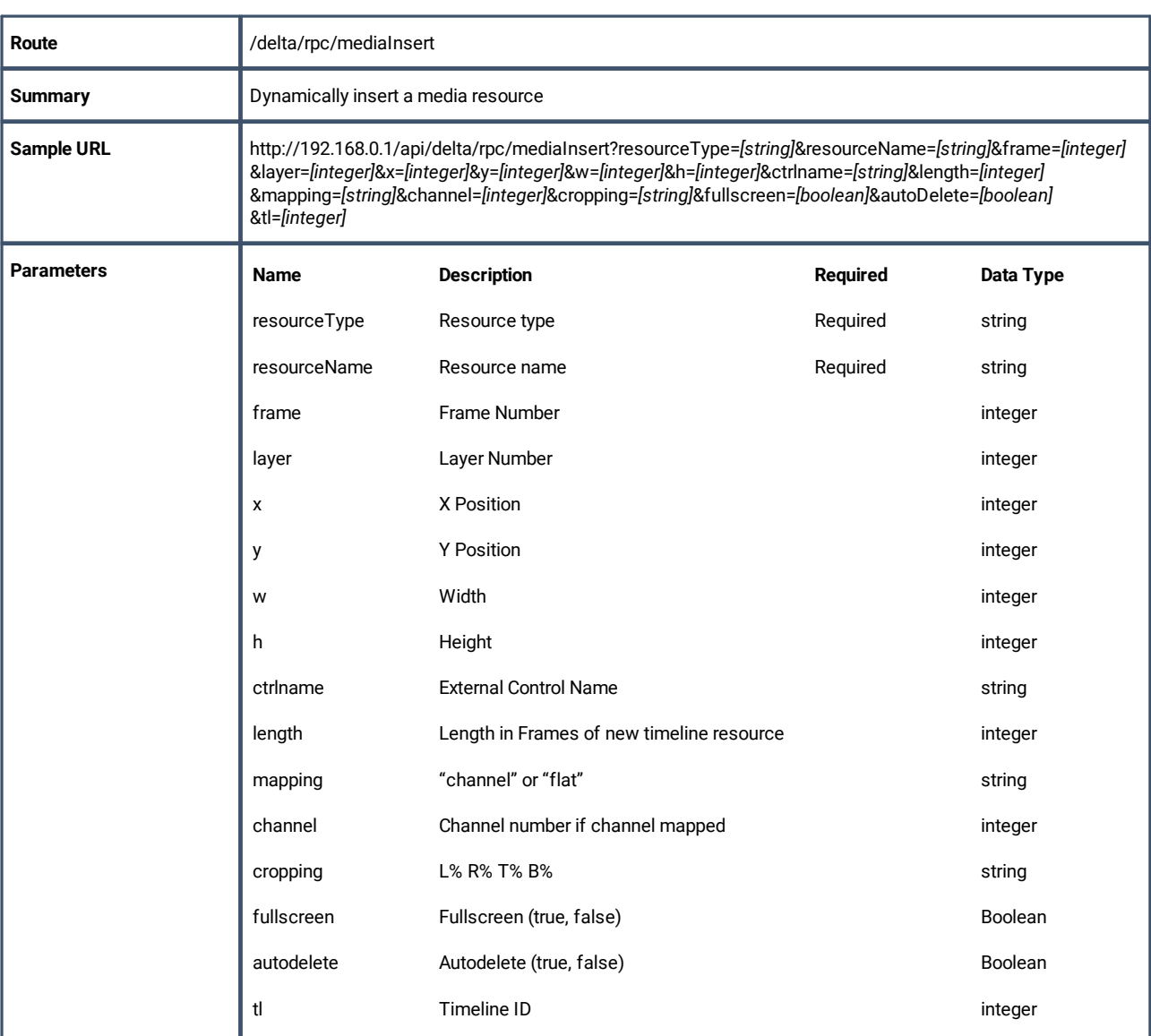

# **insertMovie**

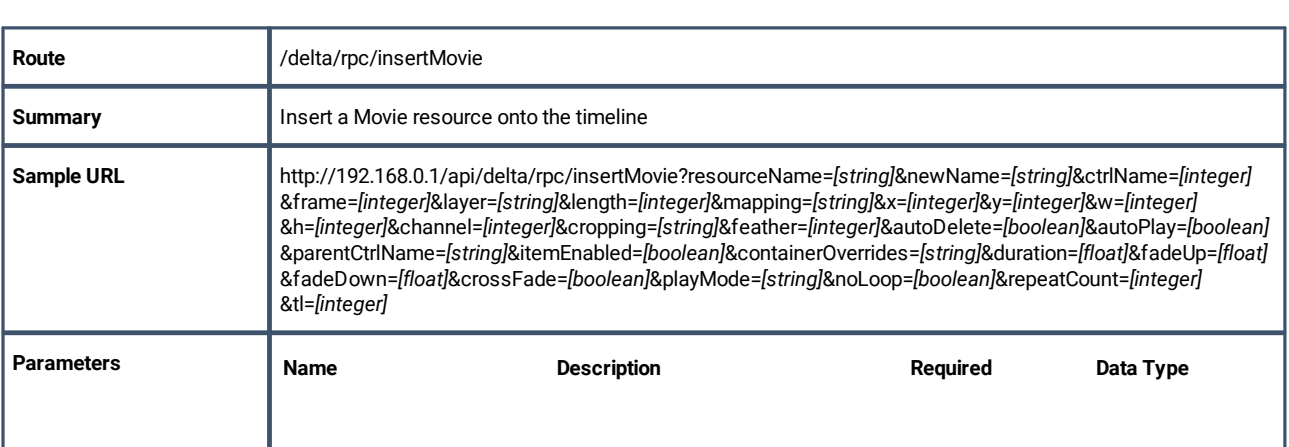

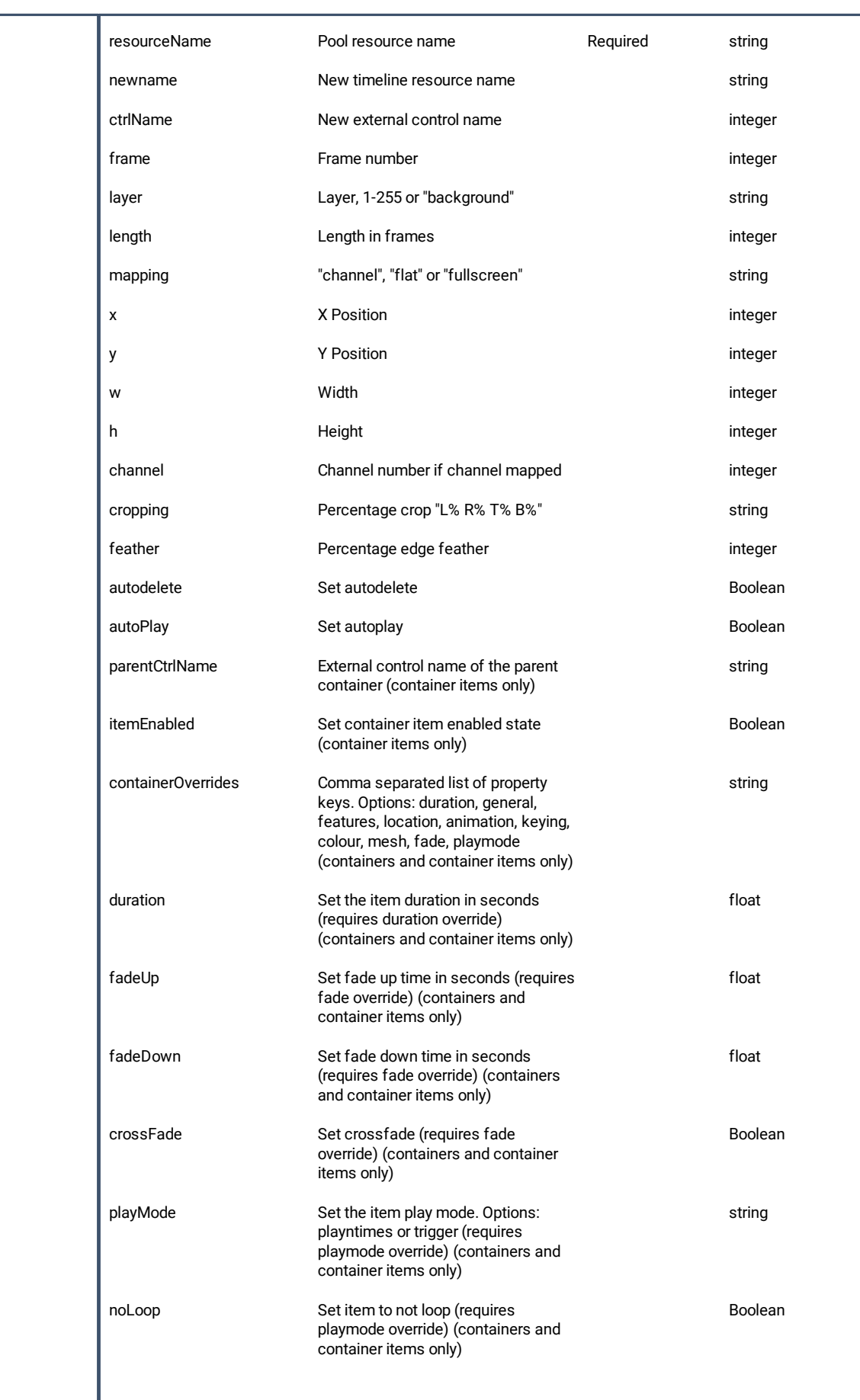

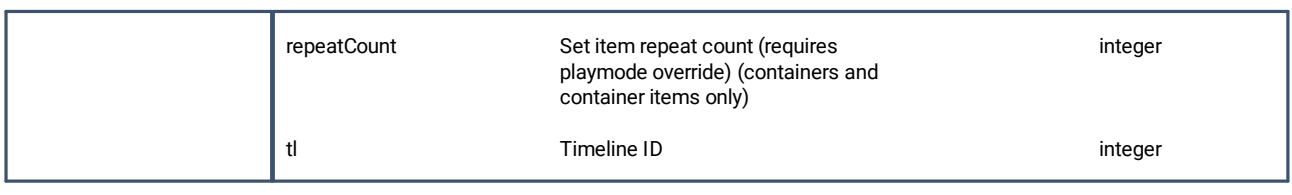

# **insertImage**

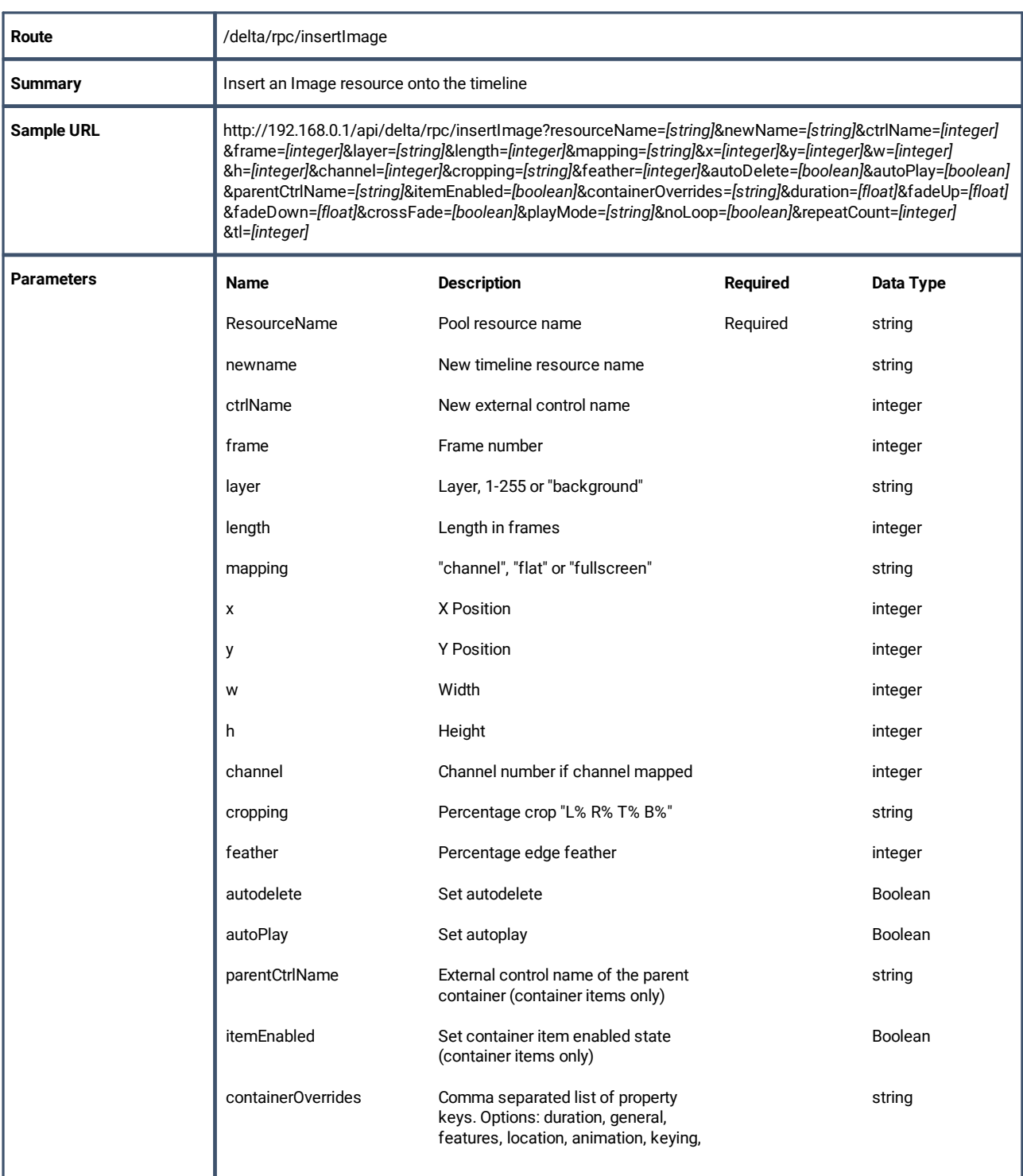

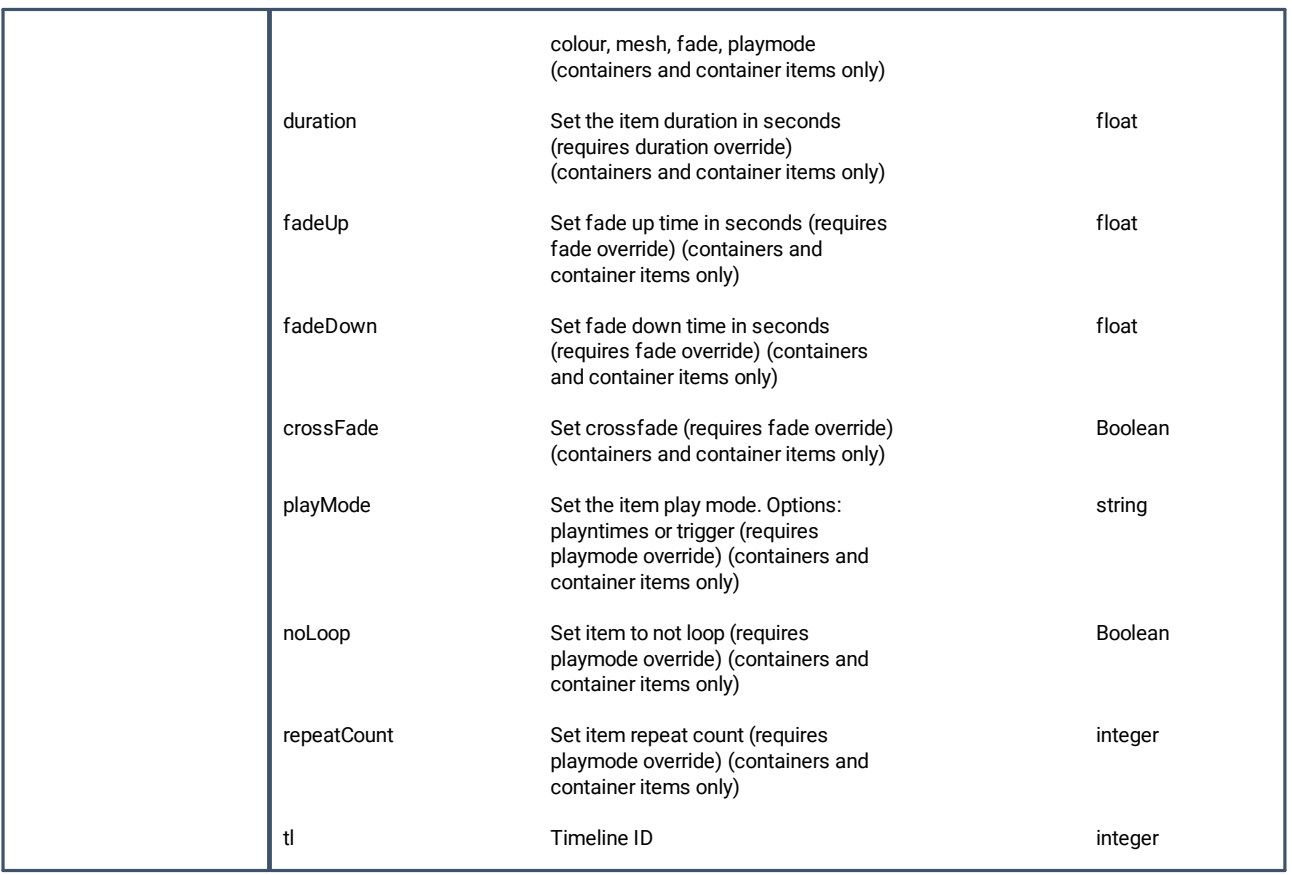

# **insertCapture**

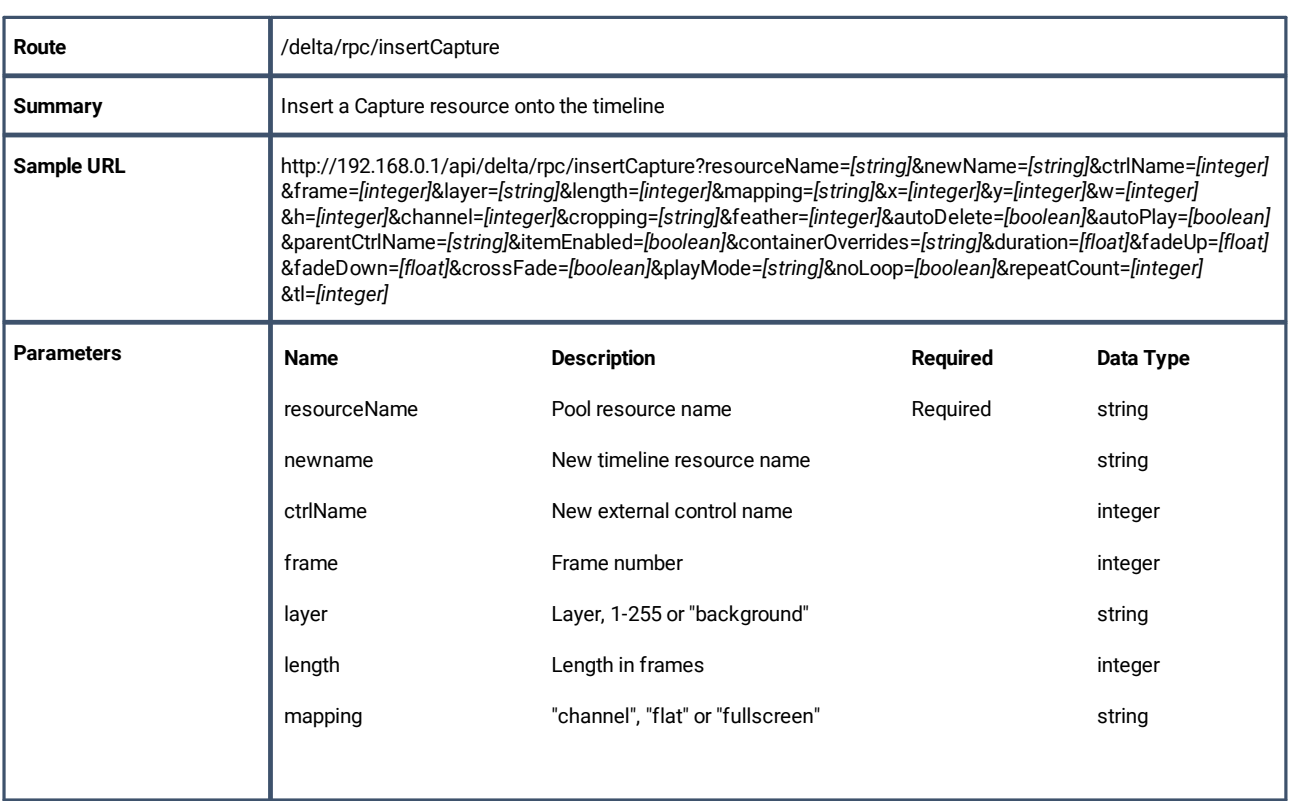

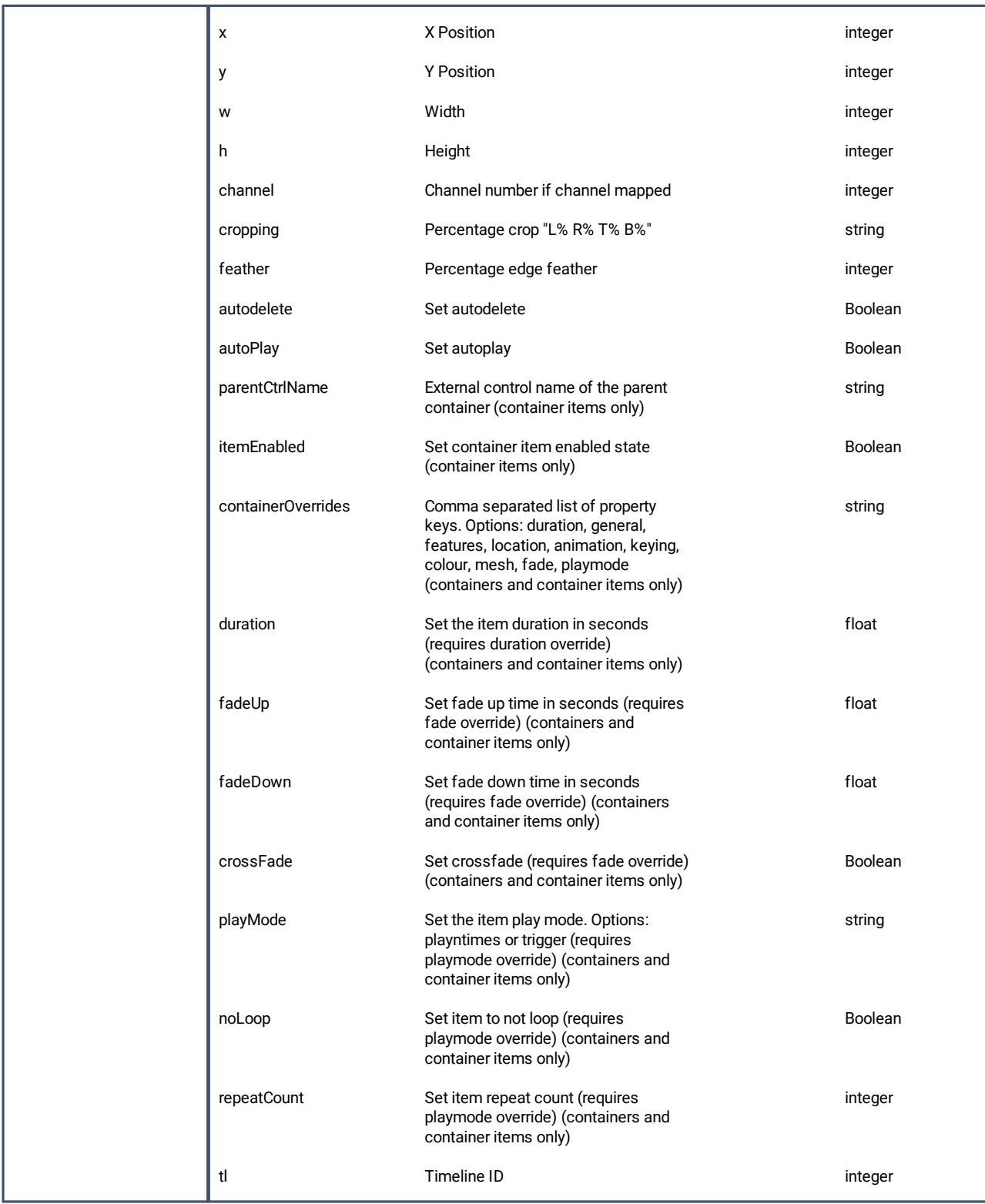

# **insertContainer**

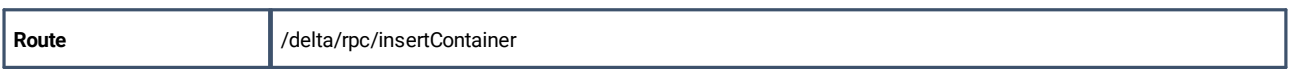

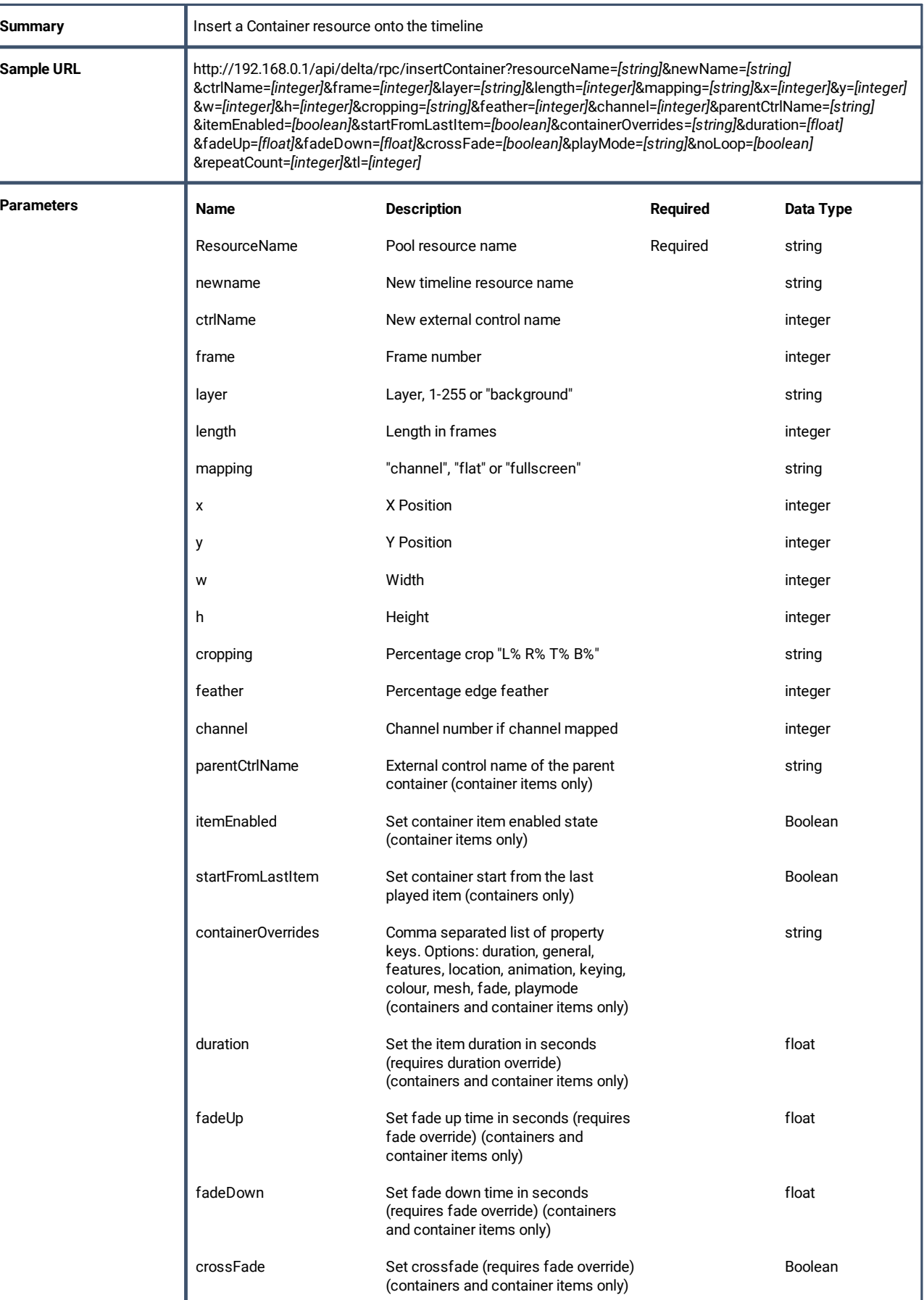

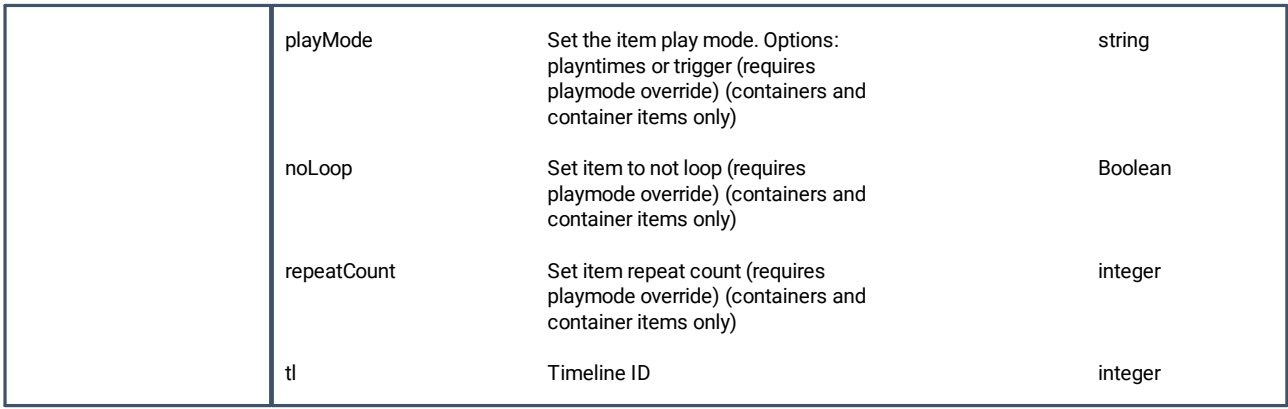

# **insertAudio**

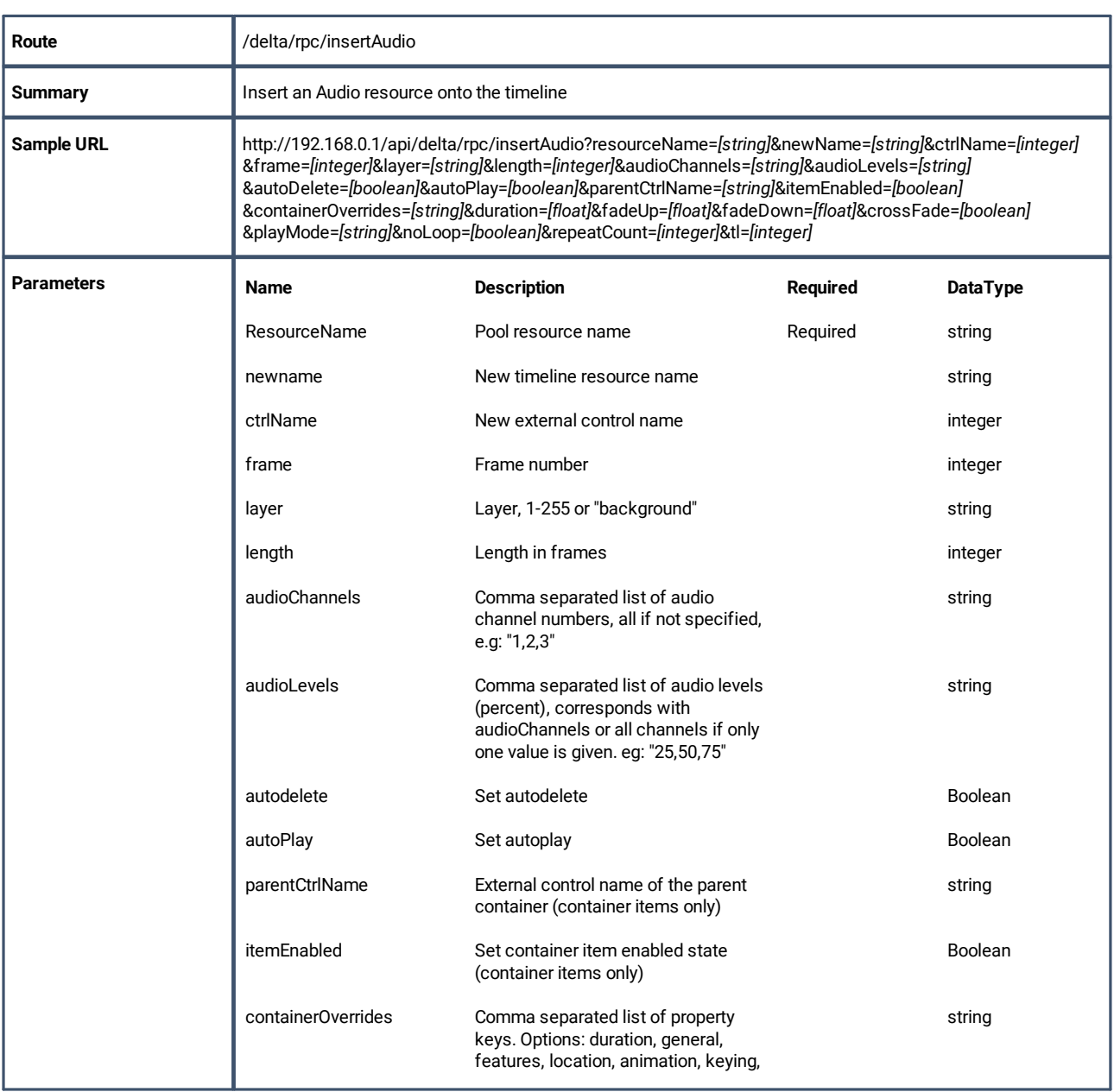

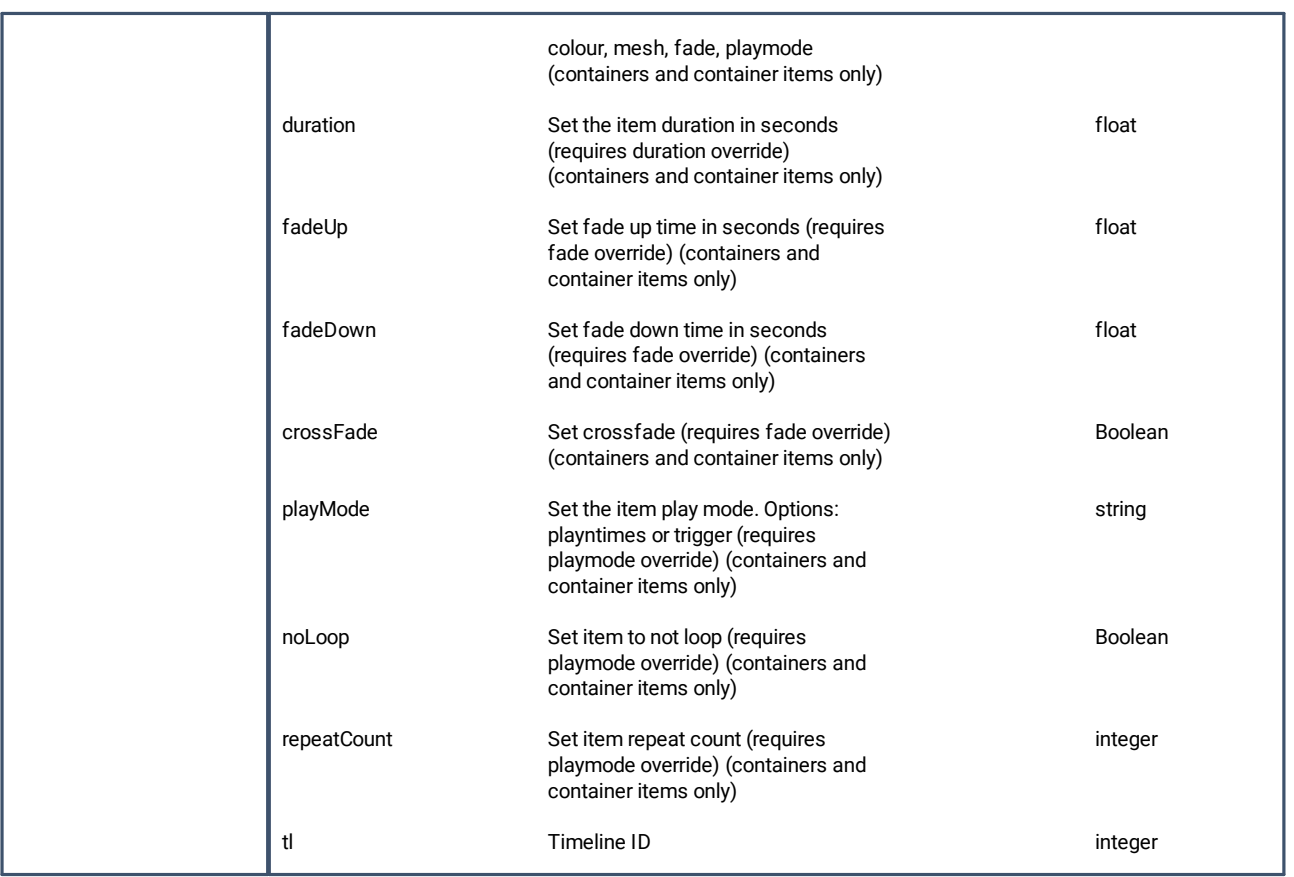

# **insertControl**

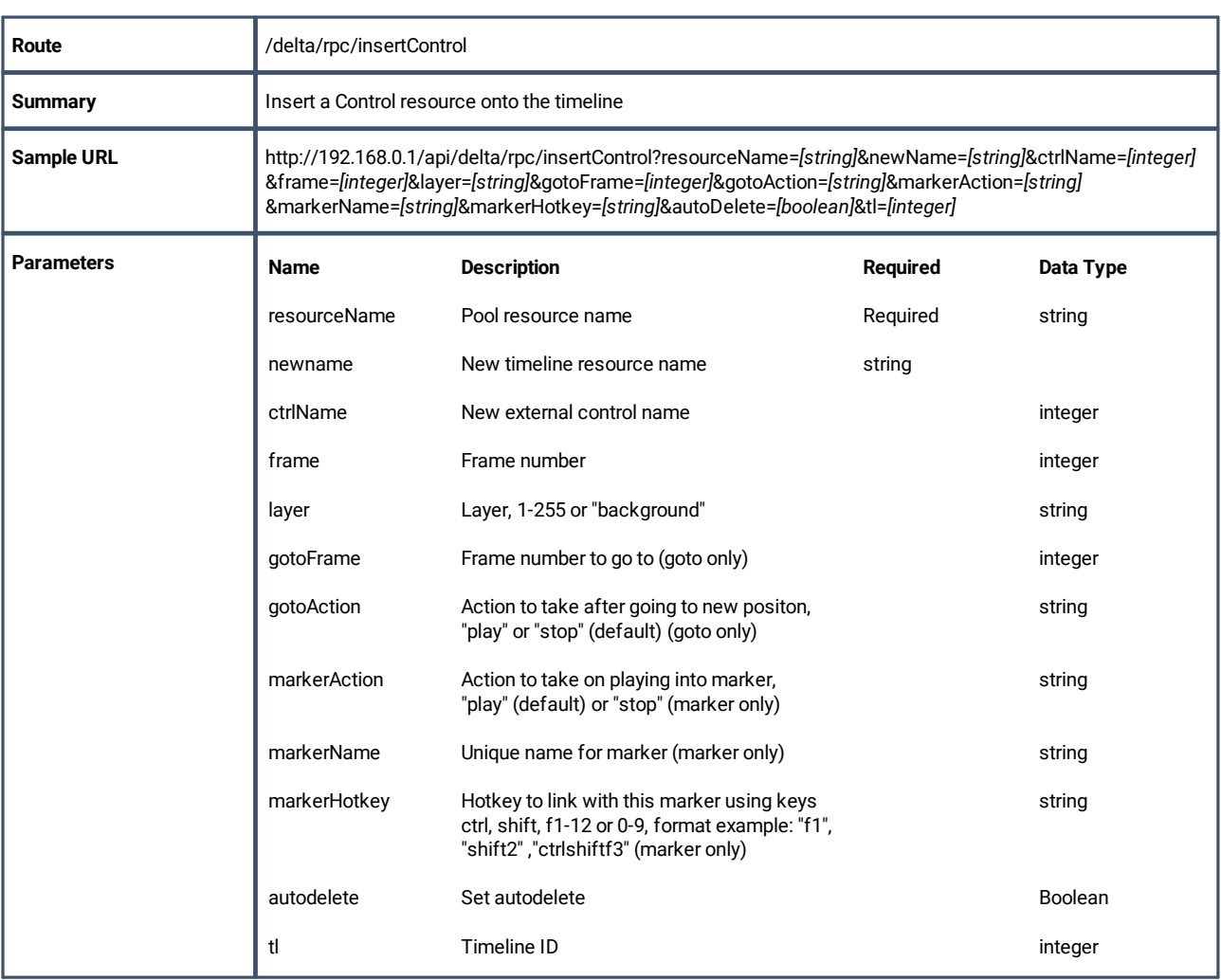

# **insertEffect**

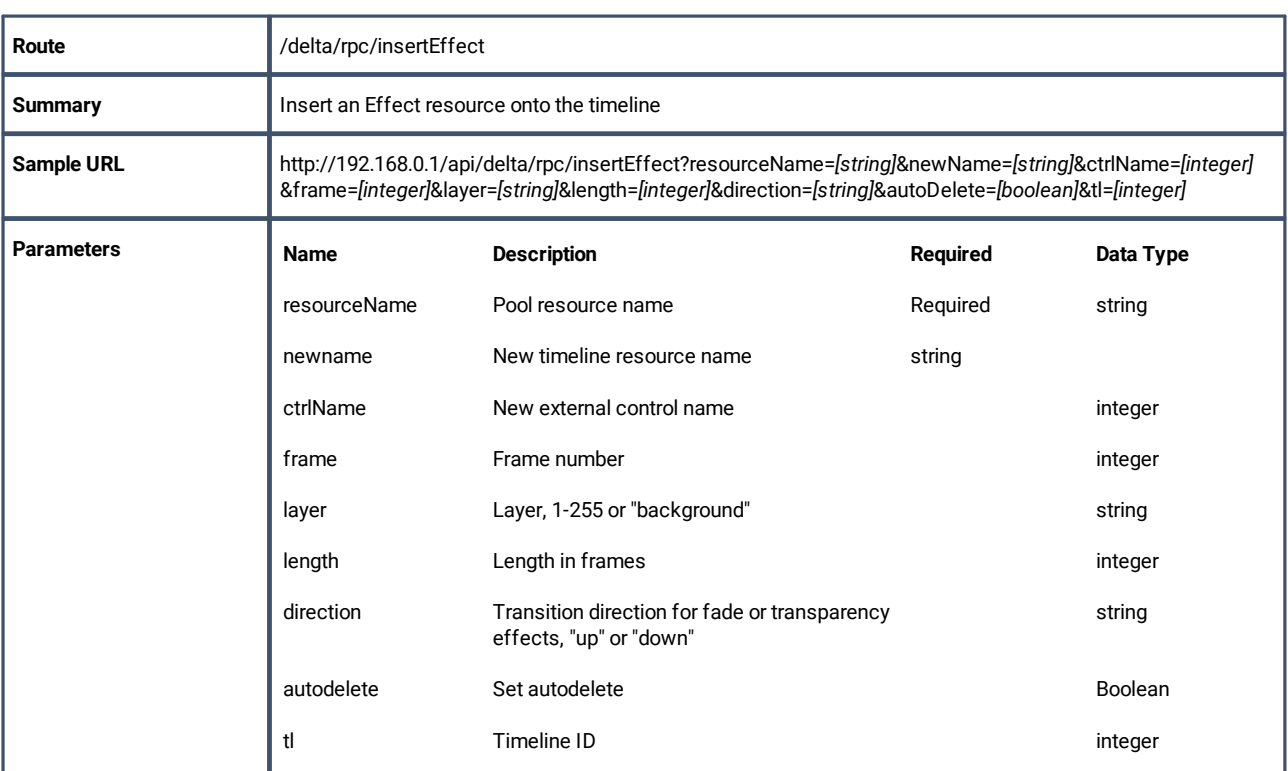

# **insertGeometry**

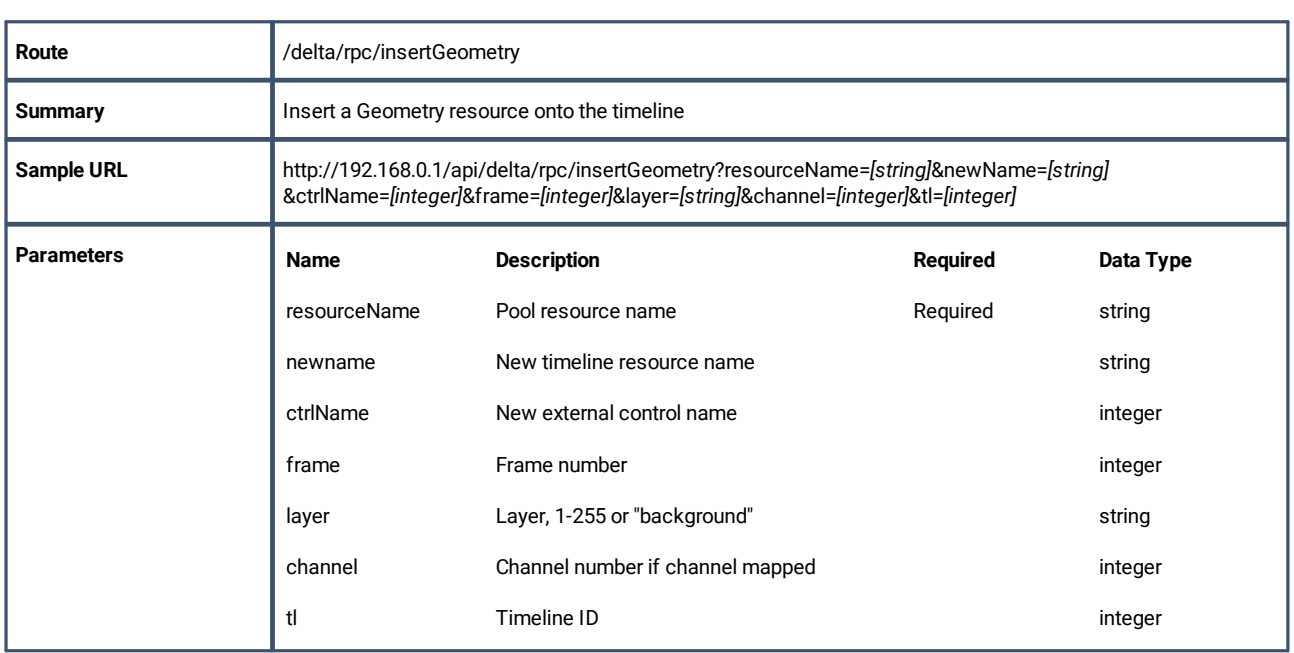

# **insertBlend**

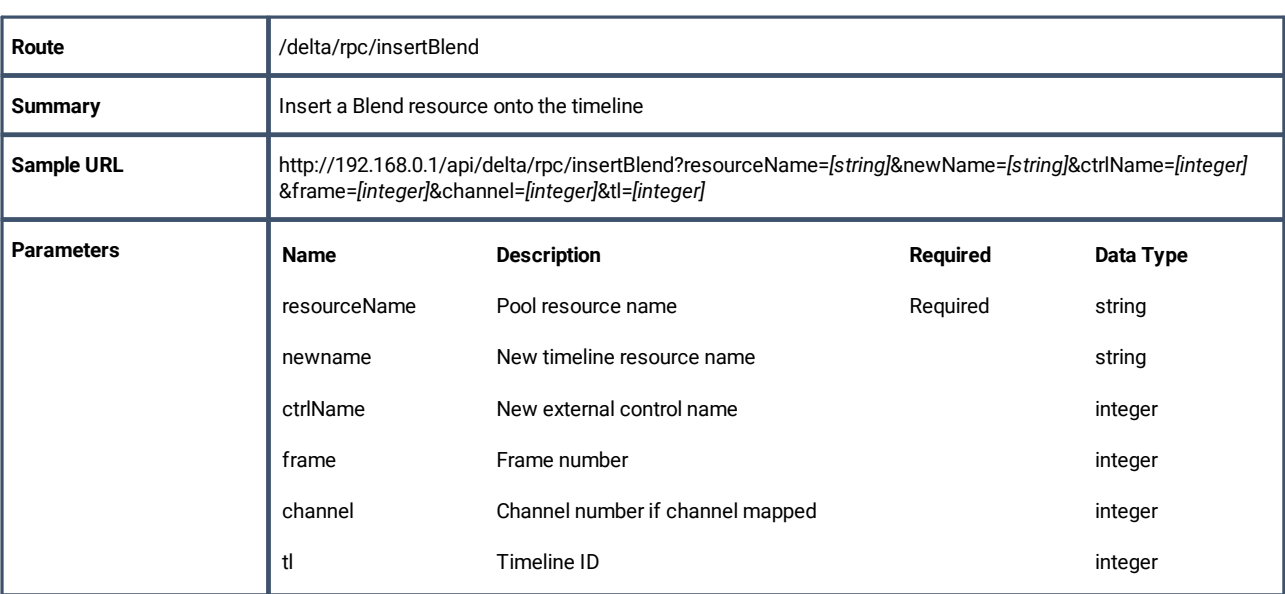

# **insertSerialEvent**

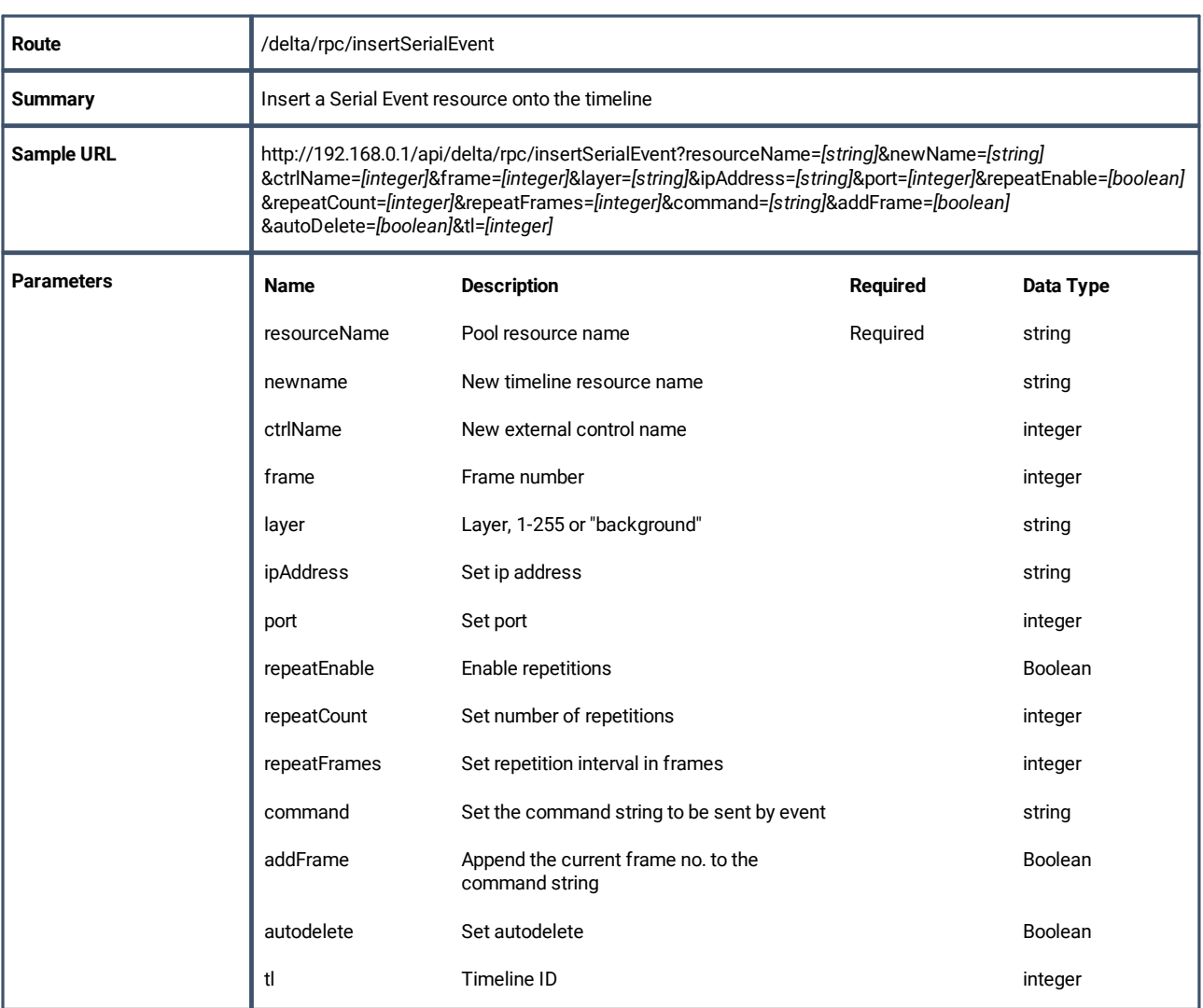

# **mediaEnable**

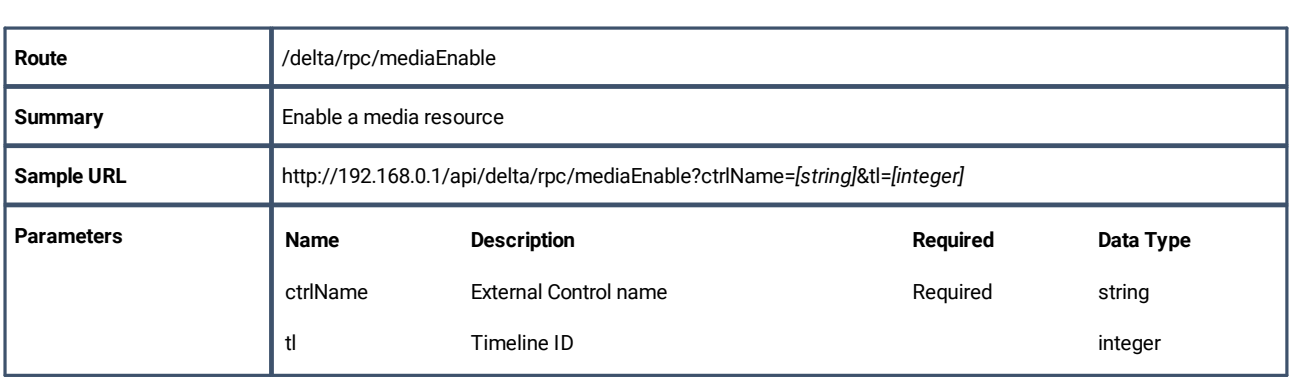

## **mediaMove**

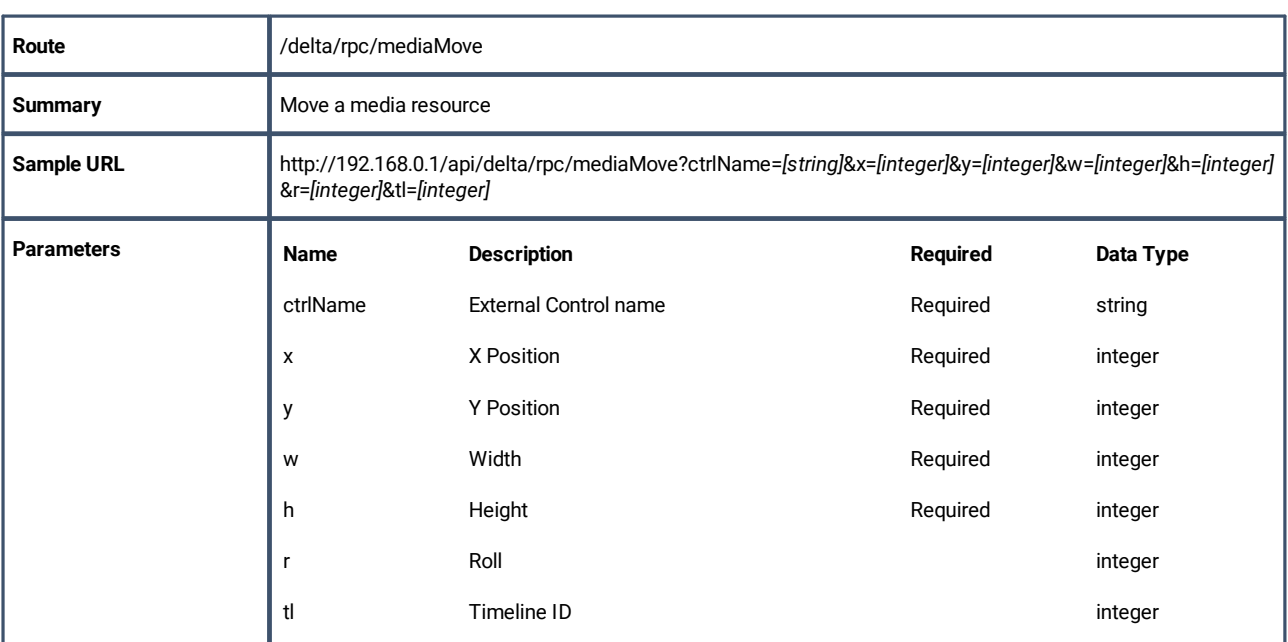

# **mediaDisable**

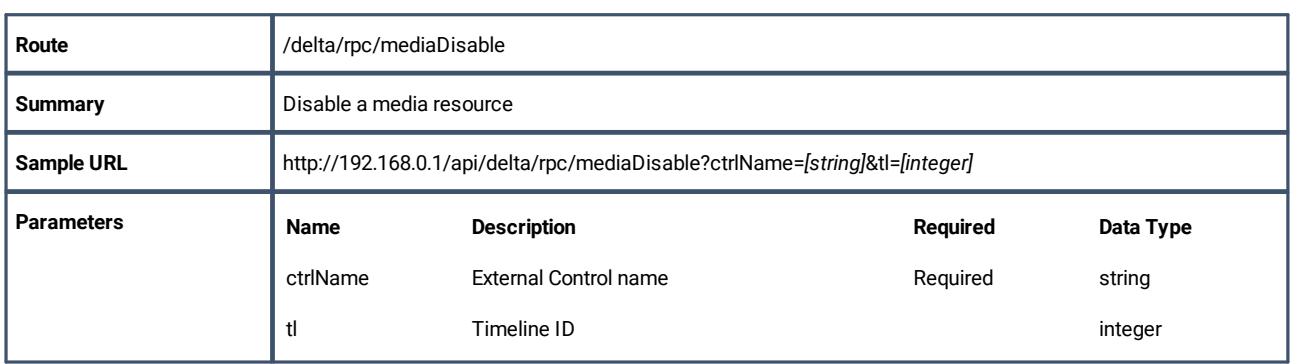

# **mediaRemove**

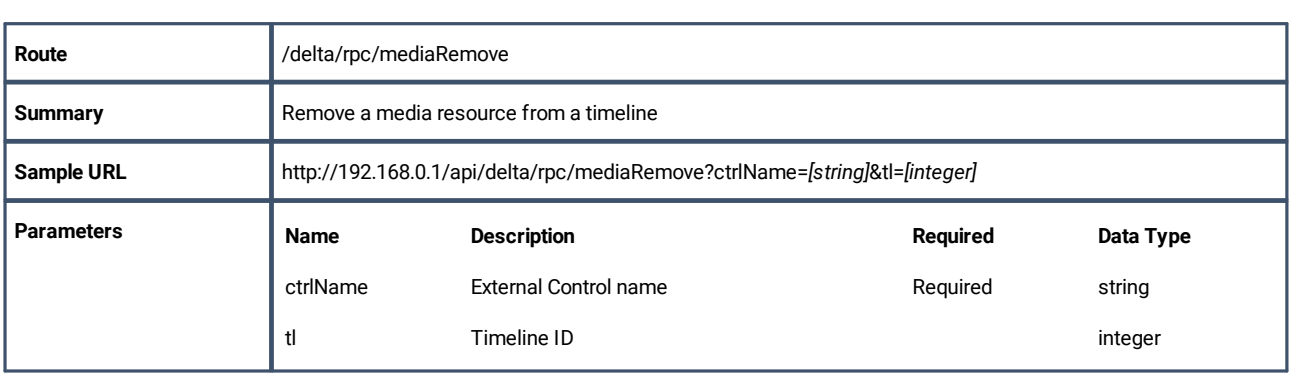

# **setTextParams**

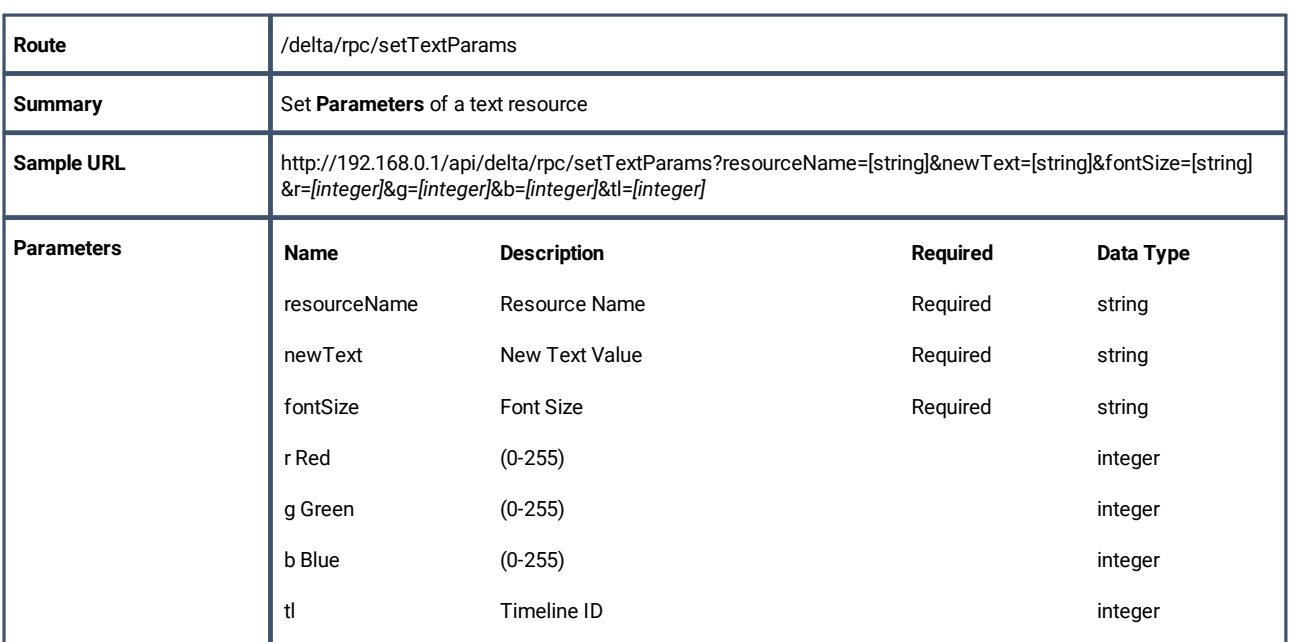

# **globalFadeUp**

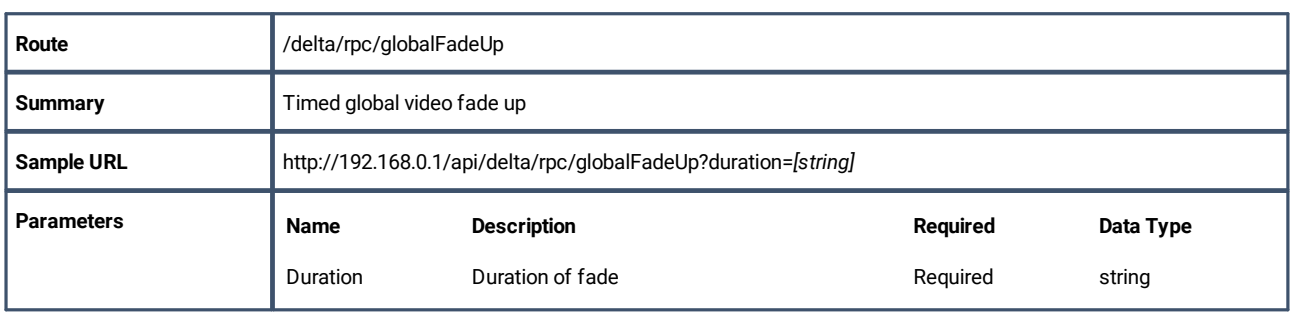

# **globalFadeDown**

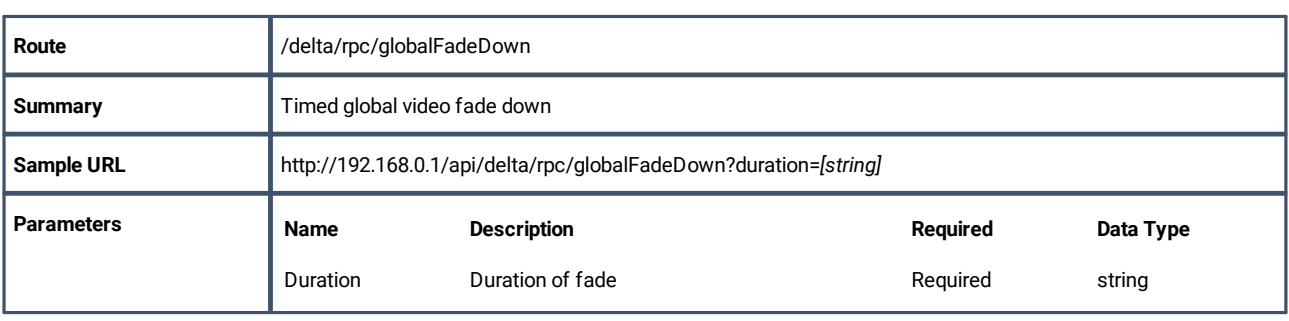

# **layerFade**

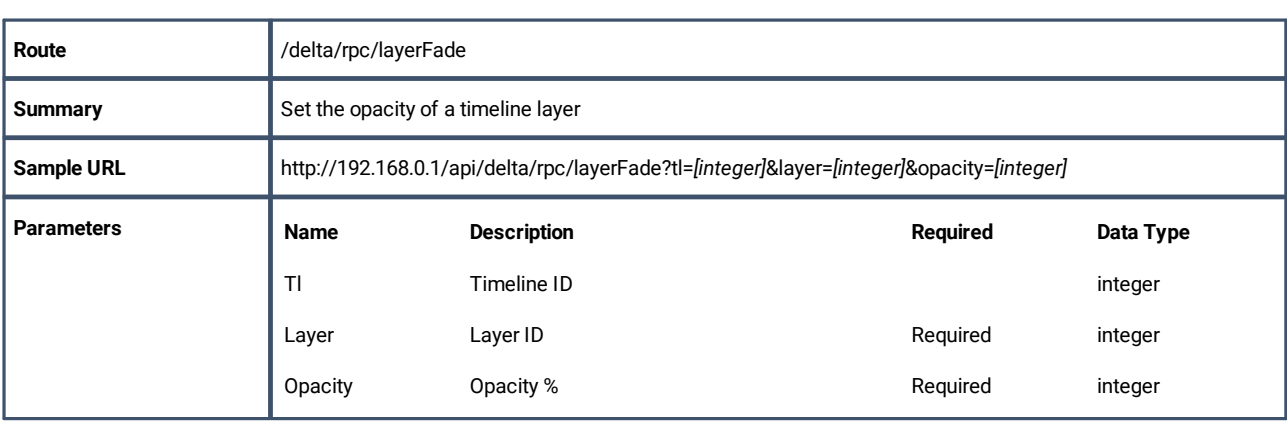

# **layerFadeTimed**

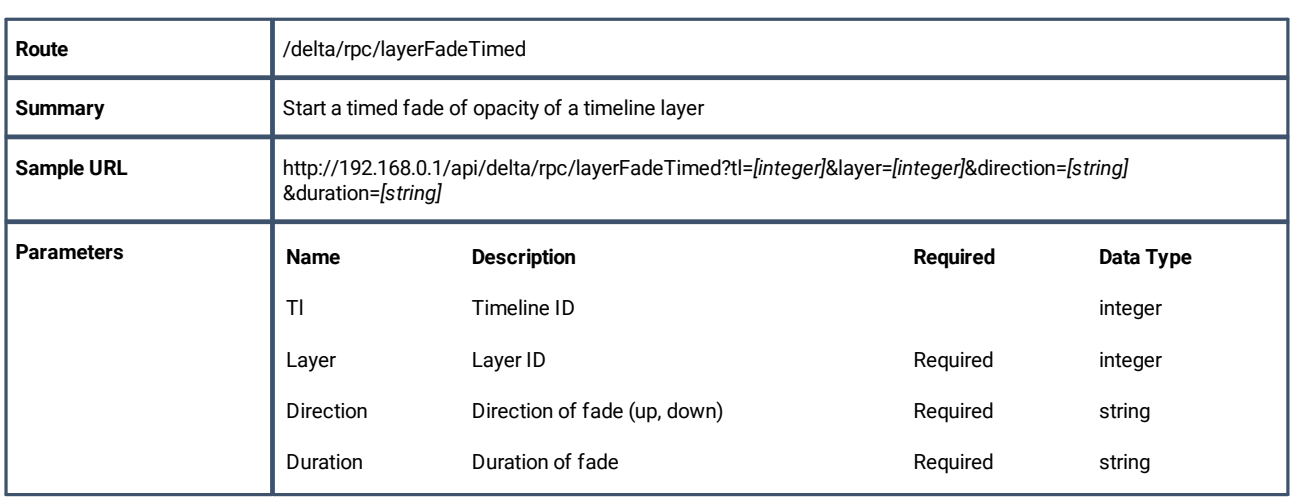

# **layerFadeTimedAll**

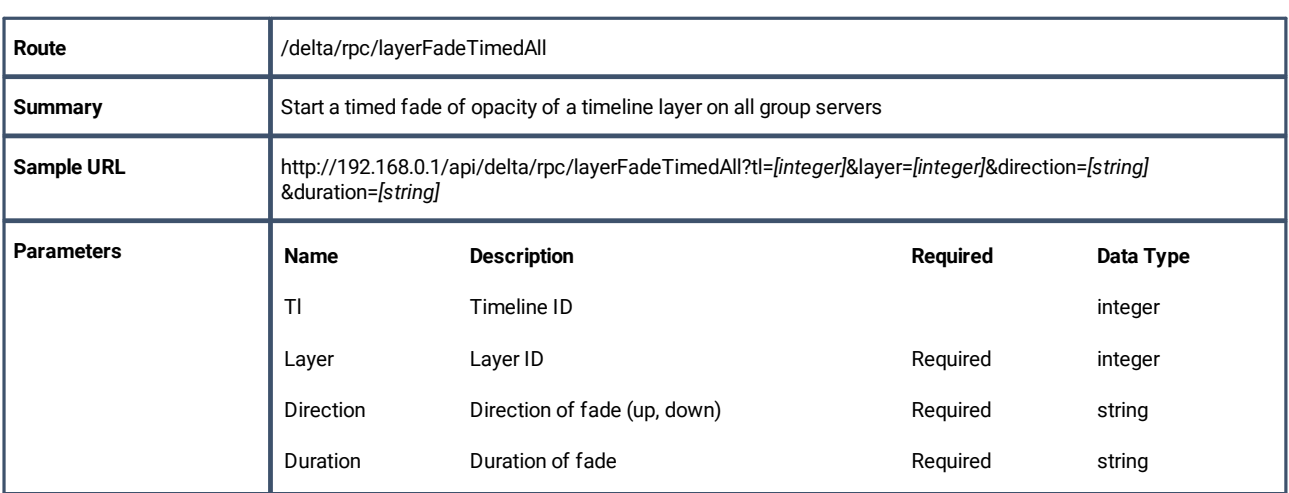

# **layerEnable**

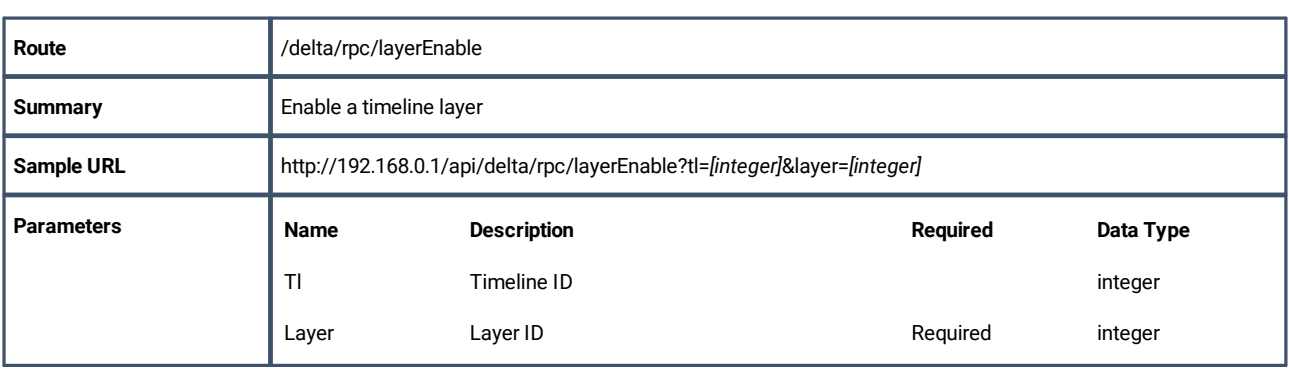

# **layerDisable**

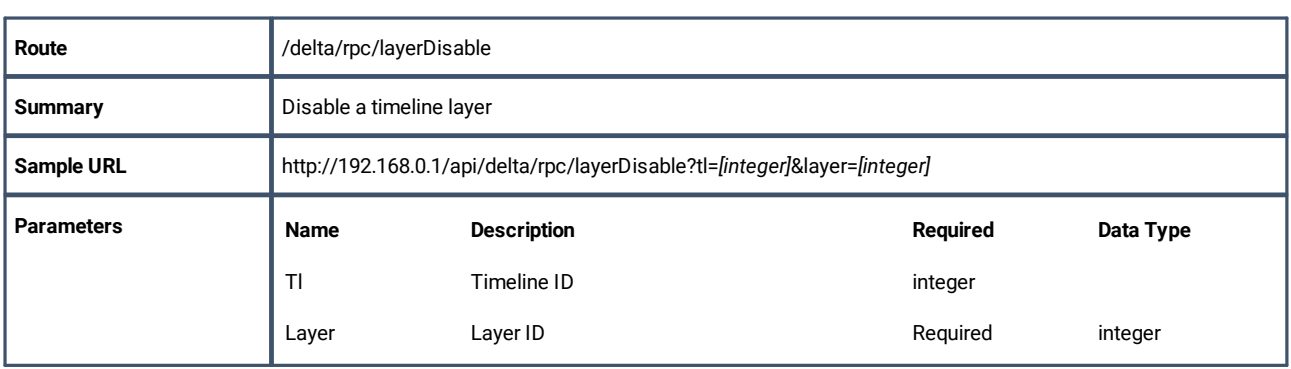

# **layerEnableAll**

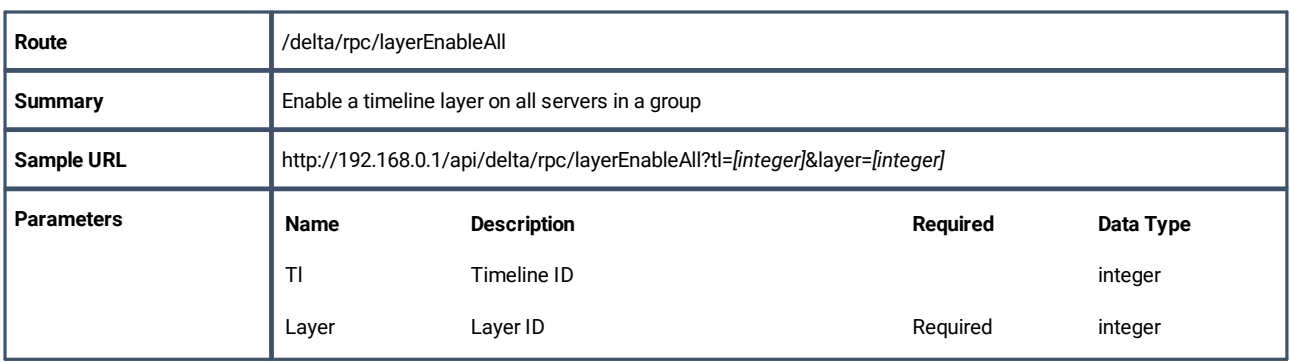

# **layerDisableAll**

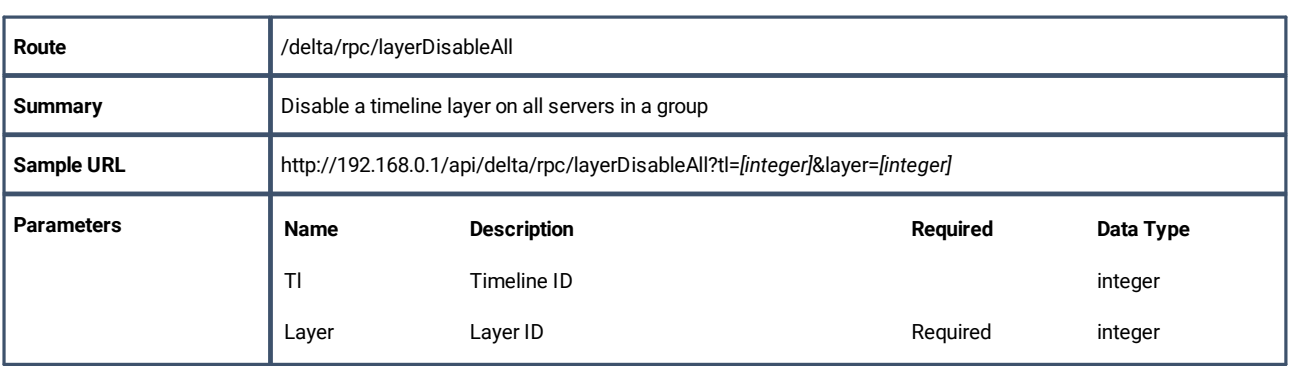

# **Document Information**

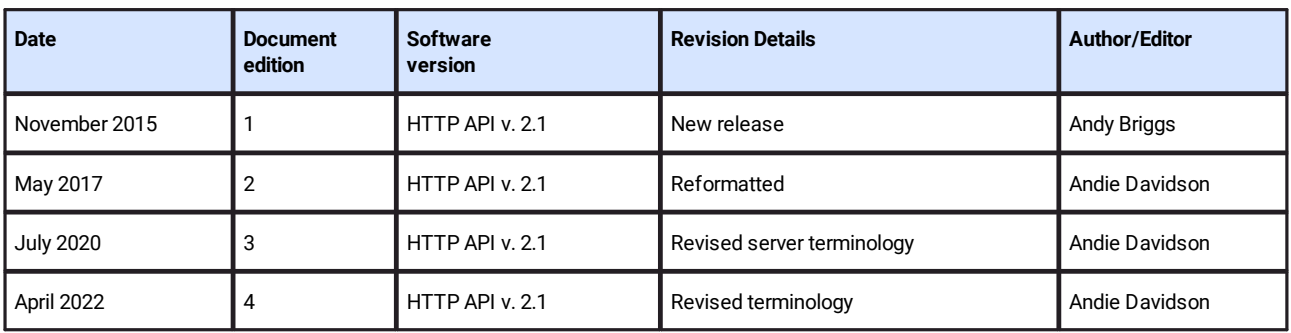

# **Index**

## **A**

API command advance 24 cancelAllSequences 21 cancelSequence 21 deleteGlobalVar 18 disableReserve 15 enableReserve 15 externalControl 9 getActiveSequences 20 getAudioLevel 13 getAvailableSequences 19 getFrameRate 15 getGlobalVar 17 getGlobalVarList 17 getGroup 10 getHelloData 9 getIP 10 getMarkers 19 getName 10 getPoolResources 22 getResourceXML 15 getShortStatus 13 getShowList 16 getStatus 12 getVideoLevel 14 globalFadeDown 39 globalFadeUp 39 gotoFrame 24 gotoMarker 25 gotoTime 25 insertAudio 32 insertBlend 36 insertCapture 29 insertContainer 30 insertControl 34 insertEffect 35 insertGeometry 35 insertImage 28 insertMovie 26 insertSerialEvent 37 isLeader 11 isMaster 11 layerDisable 41 layerDisableAll 42 layerEnable 41 layerEnableAll 41 layerFade 40 layerFadeTimed 40 layerFadeTimedAll 40

loadShow 16 mediaClearAutoDeletes 25 mediaDisable 38 mediaEnable 37 mediaInsert 26 mediaMove 38 mediaRemove 38 Network Discovery 8 pauseSequence 20 play 23 refreshResources 22 reloadImage 23 reloadImages 22 resumeSequence 21 rewind 23 setAudioLevel 14 setFollower 12 setGlobalVar 18 setGroup 11 setLeader 11 setMaster 12 setSlave 12 setTextParams 39 setVideoLevel 14 startSequence 20 stepback 24 stop 23

#### **D**

Delta Web Service API operations 6

E: info@7thsense.one W: 7thsense.one

2 The Courtyard, Shoreham Road Upper Beeding **Steyning** West Sussex BN44 3TN UK

T: +44 (0) 1903 812299

#### 7thSense Design Ltd 7thSense LLC, Michigan 7thSense LLC, Orlando

332 E Lincoln Ave Suite 100 Royal Oak, MI 48067 USA

4207 Vineland Rd Suite M1

Orlando, FL 32811 USA

T: +1 248 599 2717

T: +1 407 505 5200